# Historia de los sistemas operativos Microsoft.

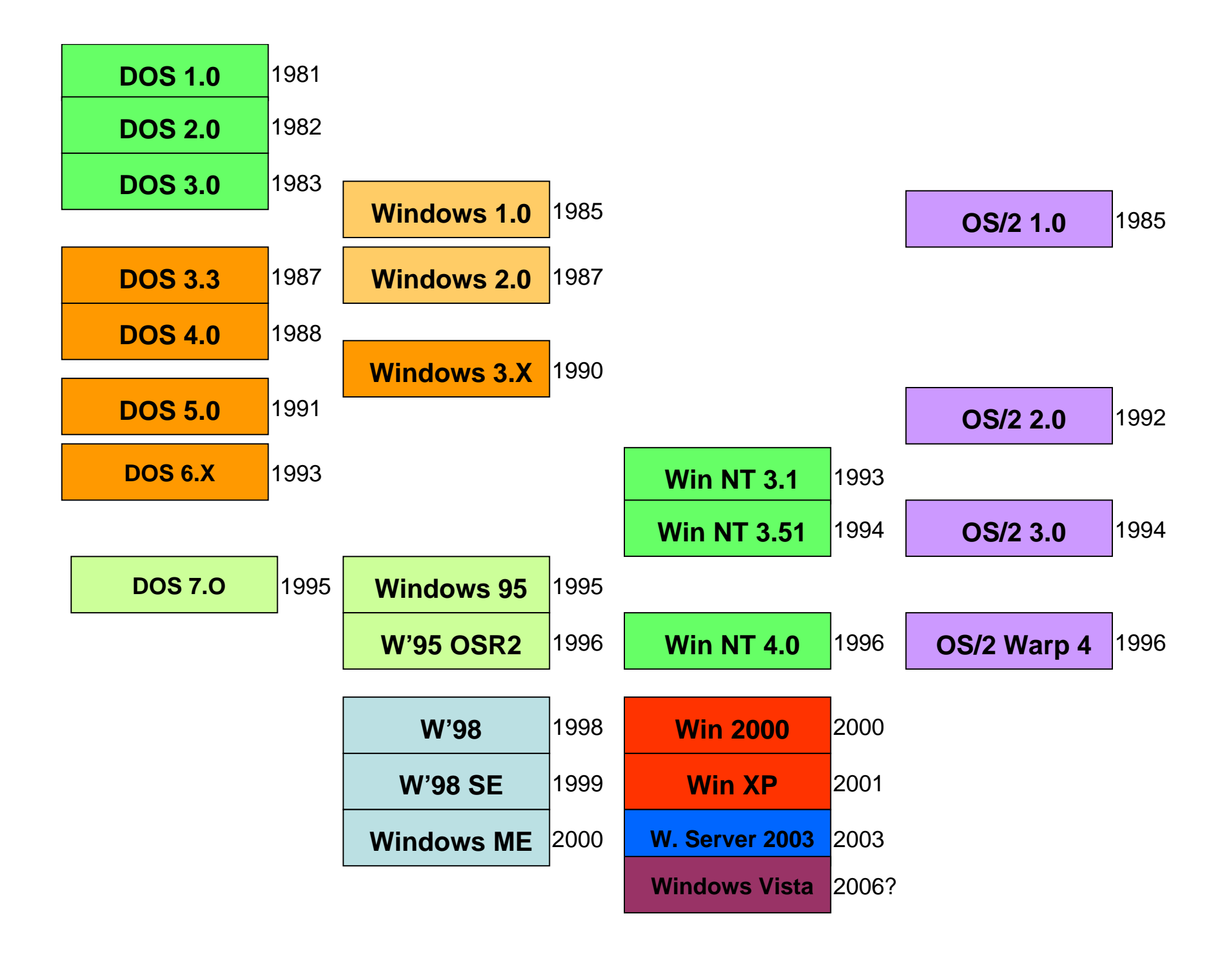

## Los inicios: MS-DOS (I)

- • **MS-DOS** significa *Micro-Soft Disk Operating System* (Sistema operativo de disco Micro-Soft).
- Fue el producto clave en la transformación de Microsoft en el gigante de la industria informática.
- Es un sistema operativo **monousuario** y **monotarea.**
- Para mejorar estas características se usaron la técnica **terminar y permanecer residente** <sup>o</sup> **TSR** (*Terminate and Stay Resident*) y otras funciones normalmente indocumentadas para proporcionar aplicaciones *pop up.*

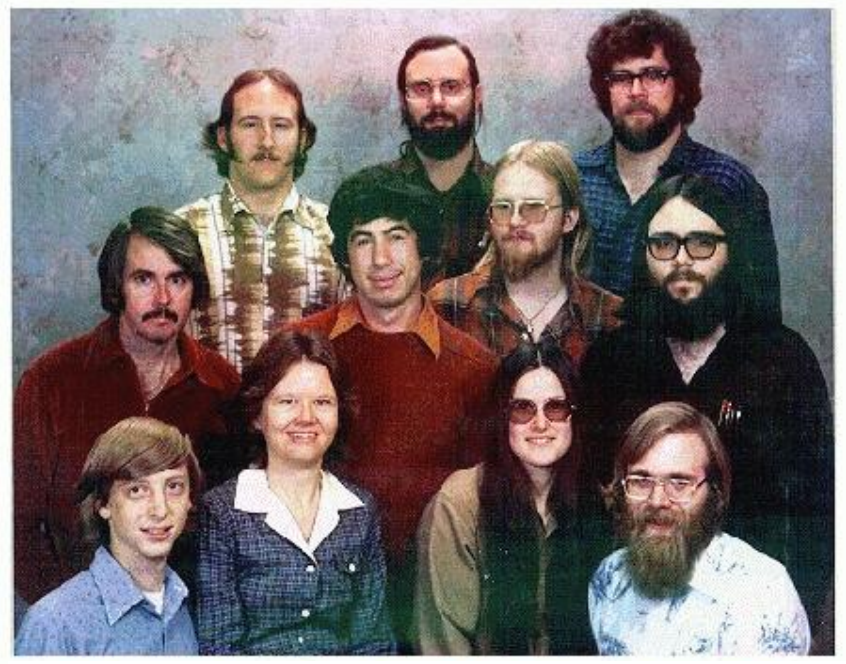

*Personal de Microsoft en 1978*

## Los inicios: MS-DOS (II)

- Entornos añadidos como *DesqView* intentaron proporcionar características multitarea, logrando cierto grado de éxito al combinarse con la administración de memoria del hardware del procesador Intel 80386.
- Tras la aparición del Apple Macintosh en 1984, el público se interesó por la interfaz de usuario gráfica <sup>o</sup>**GUI** (Graphical User Interface).
- Muchos programas crearon sus propias interfaces gráficas, como Microsoft Word para DOS, XTree y el Norton Shell. Sin embargo, esto exigía duplicar esfuerzos y no proporcionaba mucha consistencia, lo que hizo crear entornos GUI completos.

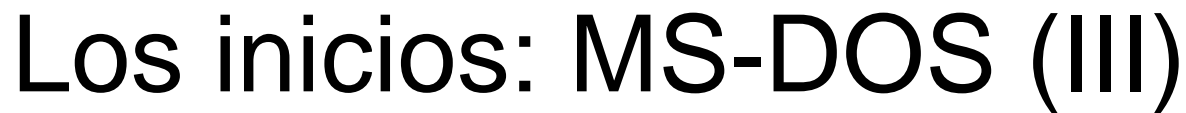

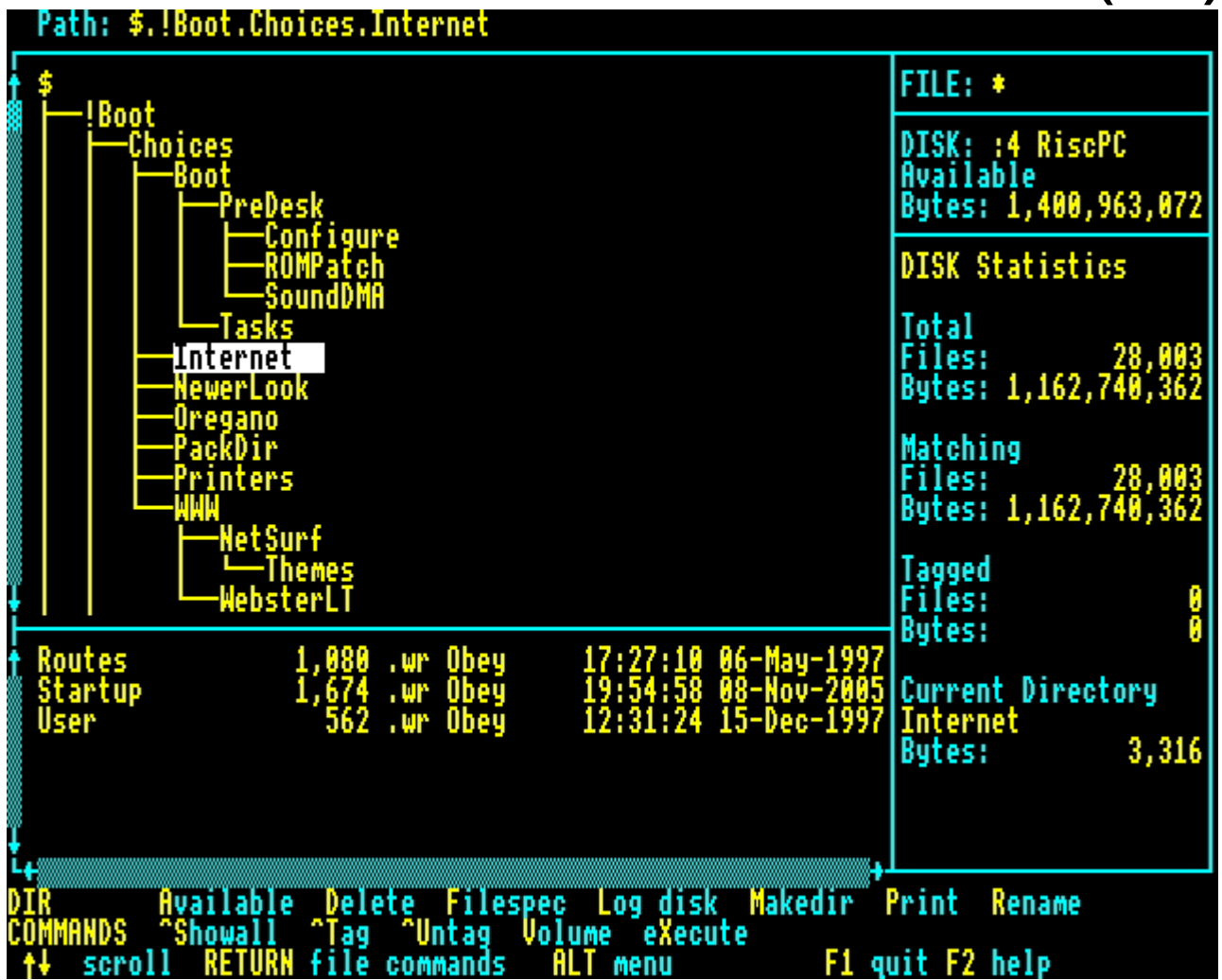

Ejemplo del GUI (XTree) para MS-DOS

## Los inicios: MS-DOS (IV)

- IBM y Microsoft se aliaron en el proyecto llamado **OS/2**, originalmente una versión en modo protegido de MS-DOS con una GUI, pero Microsoft pronto abandonó el proyecto para concentrar sus recursos en Windows.
- Tanto el OS/2 como otros proyectos se abandonaron, al parecer por contratos de exclusividad de Microsoft con vendedores de hardware de ordenadores.
- En teoría, hasta Windows 95, Windows no era un sistema operativo, sino una **shell** <sup>o</sup>**capa que**  para facilitar su utilización. No obstante, hay expertos que alargan esta transformación hasta el Windows NT - Windows XP.

## Los inicios: MS-DOS (V)

- MS-DOS hace tiempo que ha sido sustituido por la familia de sistemas Windows de Microsoft, sin embargo se puede usar al acceder a la línea de órdenes del sistema.
- Las primeras versiones de Windows podían ejecutar programas para MS-DOS.
- Las últimas versiones de Windows se ejecutan independientemente de DOS pero incluyen una parte importante de viejo código que puede ejecutarse en **máquinas virtuales.**

## Versiones de MS-DOS (I)

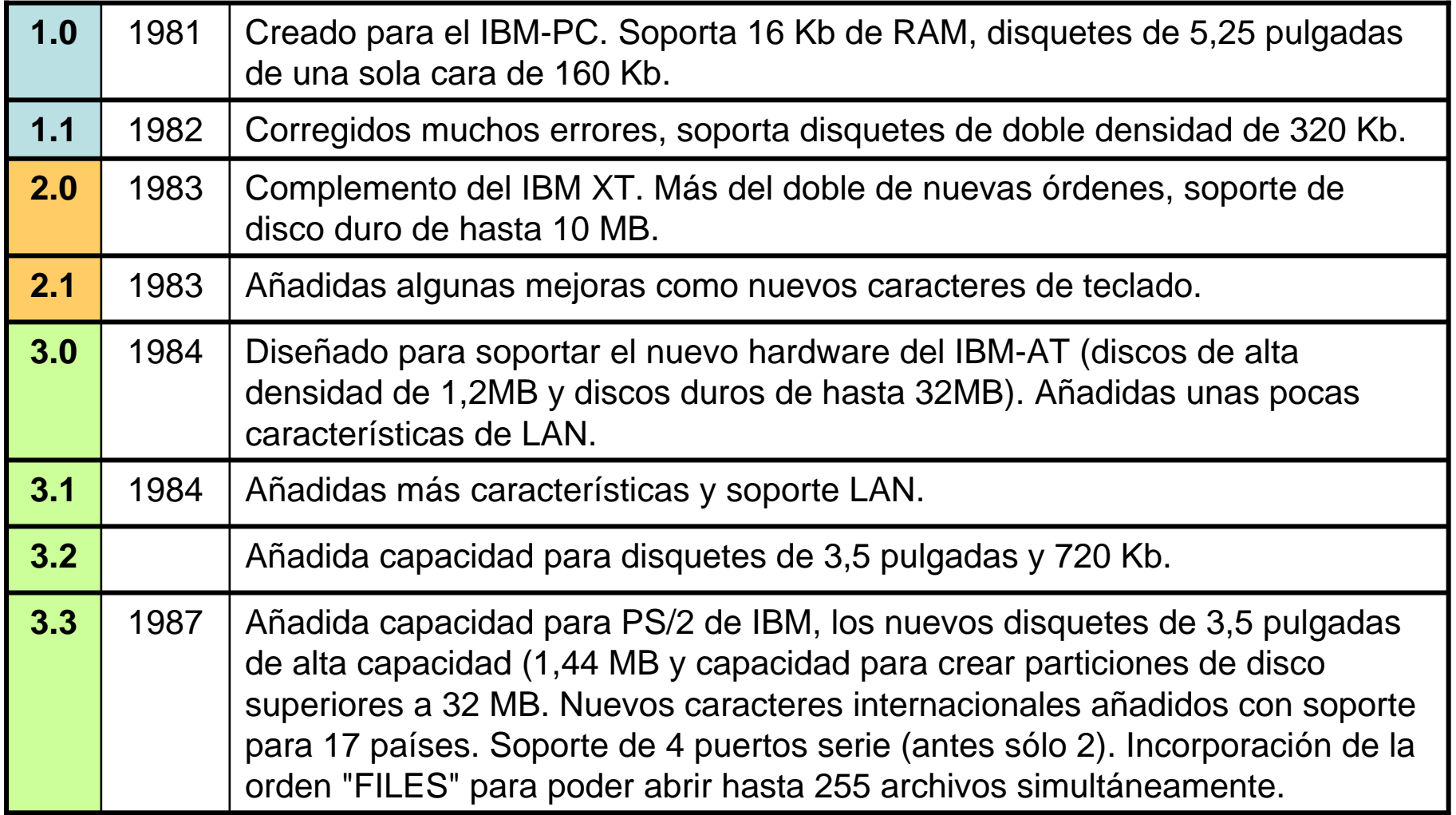

## Versiones de MS-DOS (II)

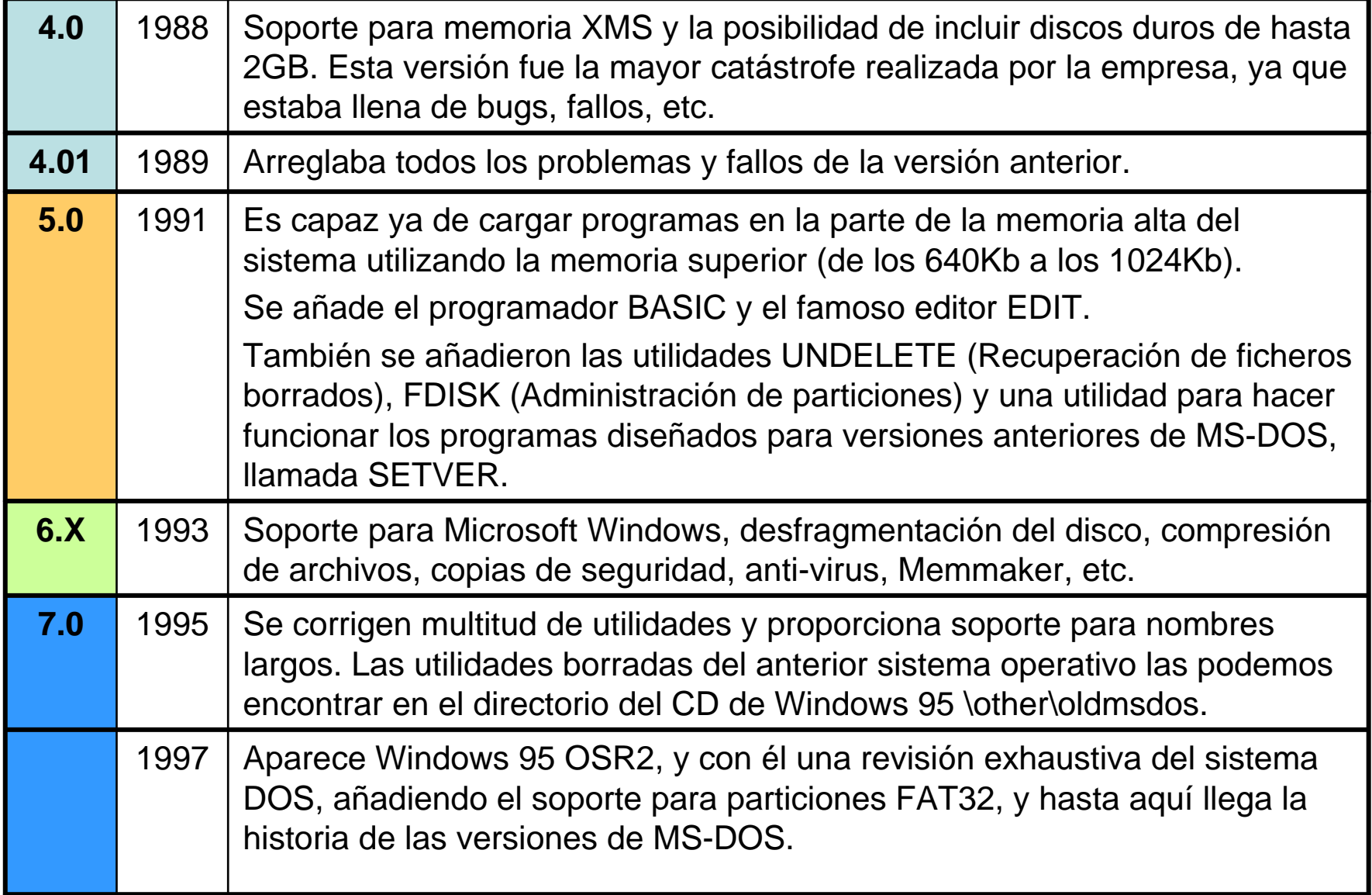

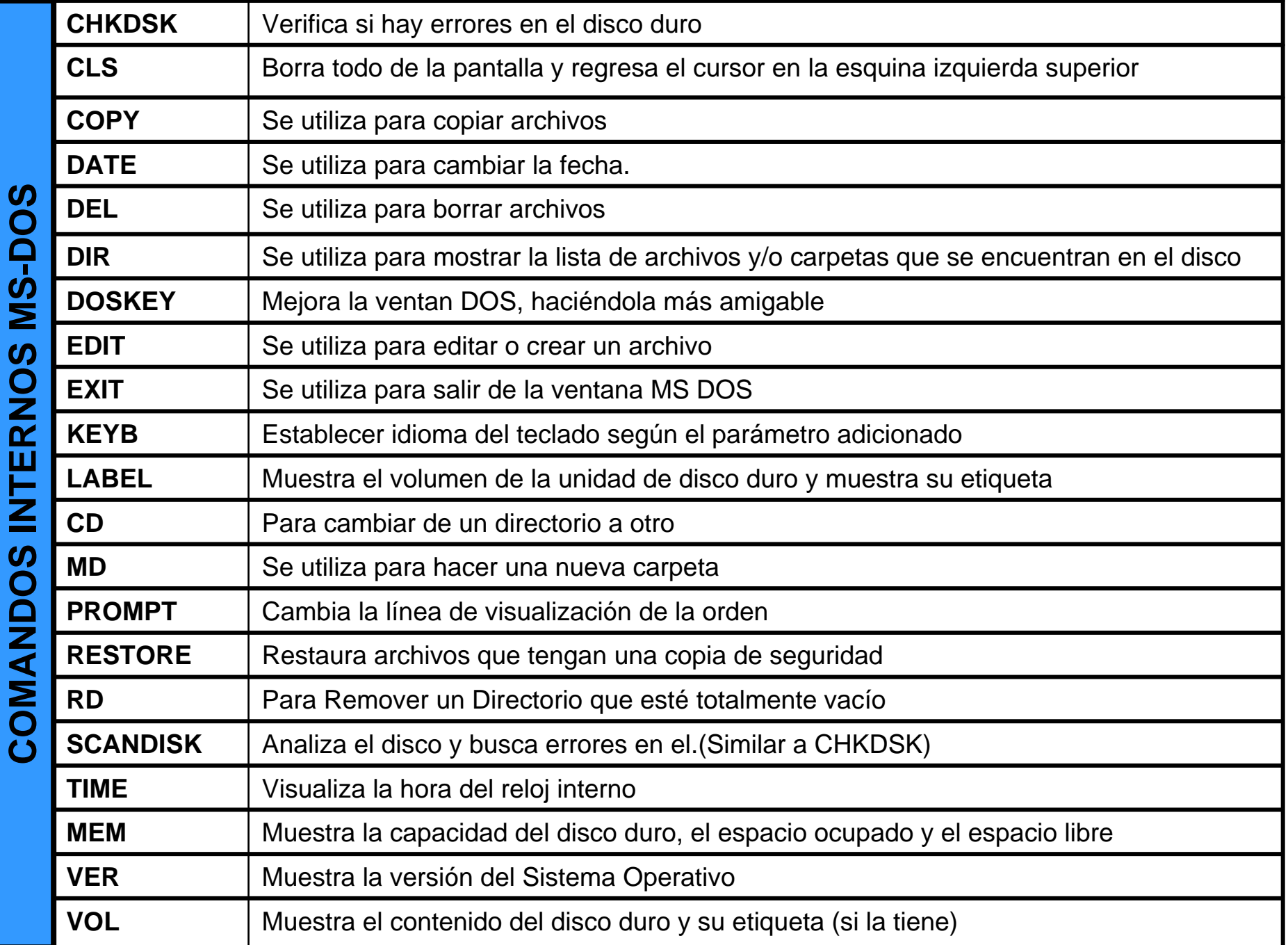

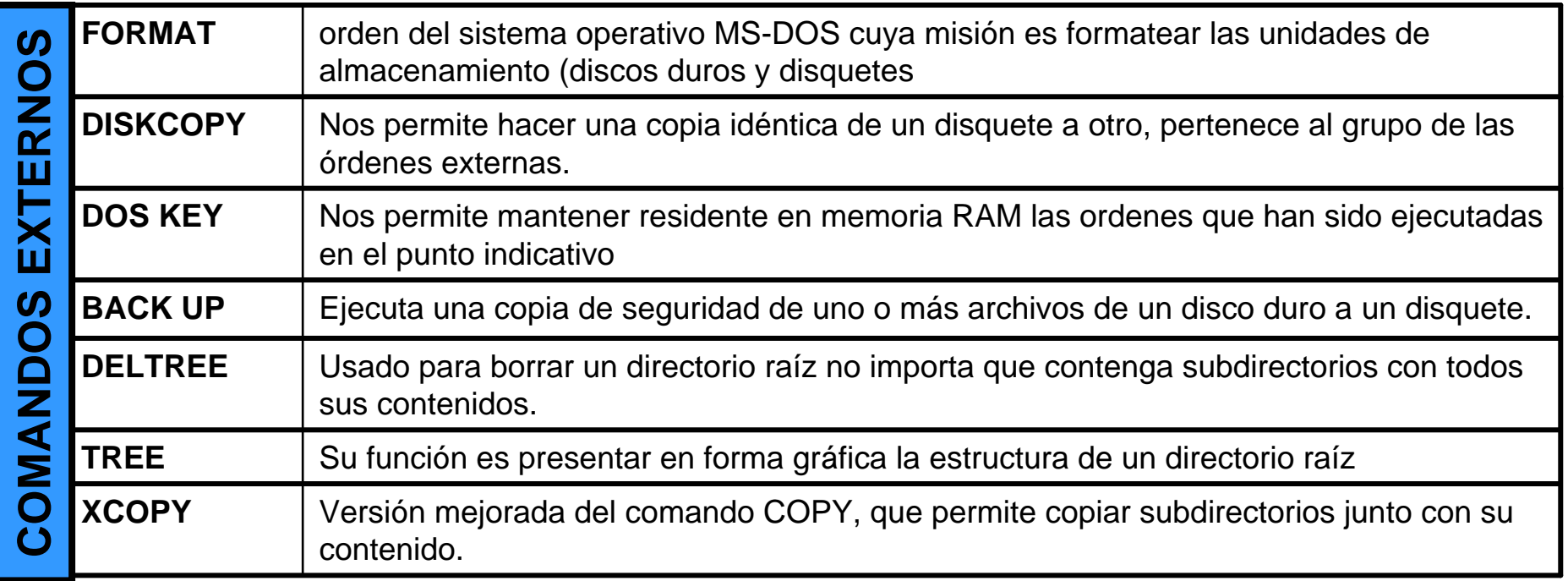

Los **comandos internos o residentes** son aquellos que se transfieren a la memoria en el momento de cargarse el Sistema Operativo y se pueden ejecutar sin necesidad de tener el DOS presente en la unidad por defecto desde el cual se puede ejecutar el mandato.

Los comandos internos se encuentran almacenados en un archivo llamado COMMAND.COM.

Los **comandos externos** en contraposición con los comandos internos se almacena en archivos de comandos denominados transitorios o externos, y para ejecutarse necesitan de estos archivos, además los comandos externos tienen nombre propio y se pueden copiar de un disco a otro.

### **Versiones de Windows basadas en MS-DOS.**

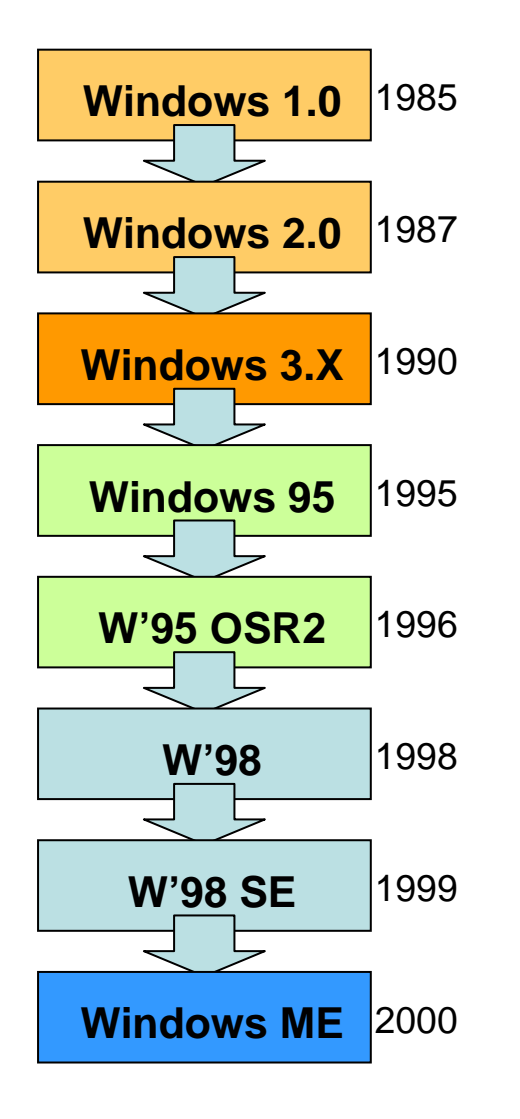

- •Requerían ejecutarse sobre MS-DOS.
- Todos los Sistemas Operativos desde Windows 1.0 a Windows ME **necesitaban tener MS-DOSinstalado**, aunque desde la aparición de Windows 95 podía instalarse Windows sobre un disco duro vacío, ya que durante su propia instalación se instalaba además una versión reducida de MS-DOS.
- • La arquitectura de Windows comenzó siendo de 16 bits, hasta Windows 95, donde pasó a funcionar bajo una arquitectura de 32 bits, aunque manteniendo bastantes módulos de 16 bits por razones de compatibilidad.

### **Windows 1.0.**

- •Aparece en 1985
- Es una interfaz gráfica de usuario (GUI) para MS-DOS (incluido en el IBM PC y compatibles desde 1981.
- La GUI se creo imitando el MacOS de Apple.
- • Nunca fue demasiado potente ni tampoco se hizo popular.

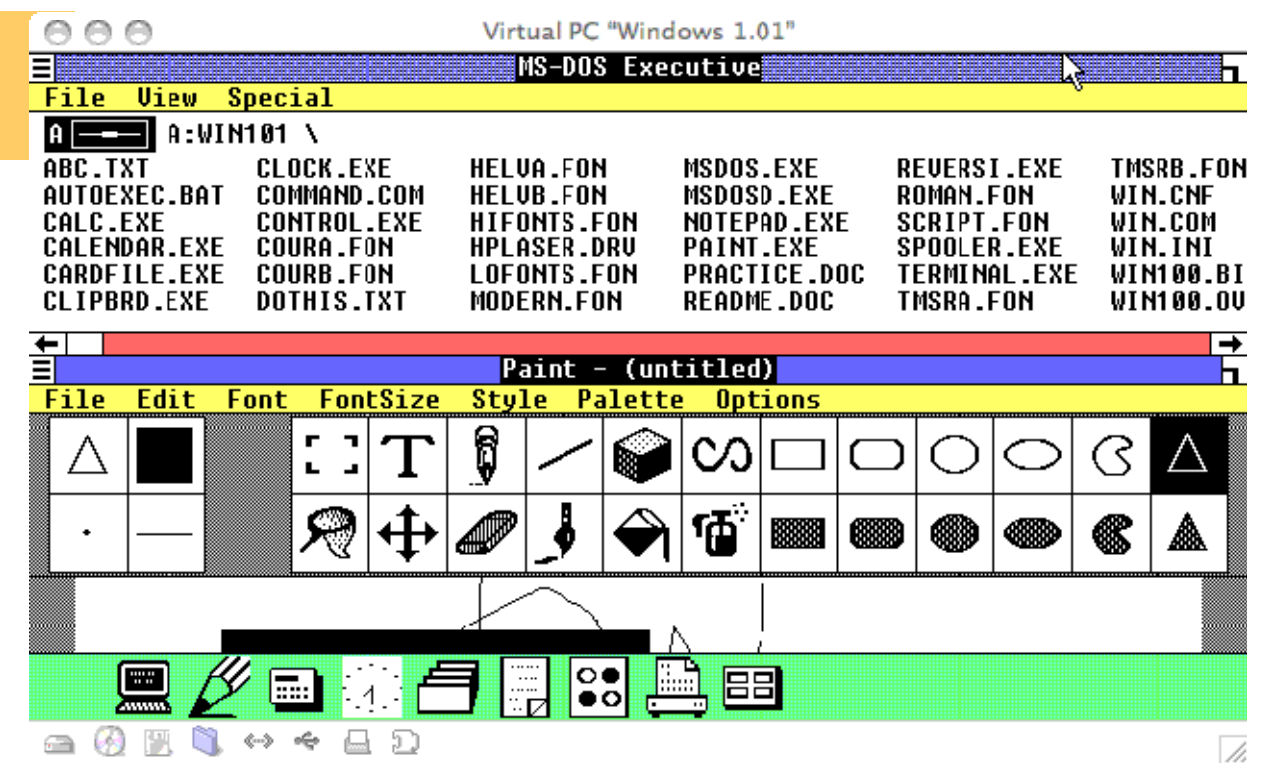

- • Estaba severamente limitada debido a los recursos legales de Apple, que no permitía imitaciones de sus interfaces de usuario. Por ejemplo, las ventanas sólo podían disponerse en mosaico sobre la pantalla; esto es, nunca podían solaparse u ocultarse unas a otras.
- • Tampoco había "**papelera de reciclaje**" debido a que Apple creía que ellos tenían la patente de este paradigma o concepto.
- • Ambas limitaciones fueron eliminadas cuando el recurso de Apple fue rechazado en los tribunales. Por otro lado, los programas incluidos en la primera versión eran aplicaciones "de juguete" con poco atractivo para los usuarios profesionales.

### **Windows 2.0.**

- •Apareció en 1987
- • Fue un poco más popular que la versión inicial, debido en gran parte a la inclusión en forma de *versión "run-time"* de las nuevas aplicaciones gráficas de Microsoft Excel y Microsoft Word para Windows.
- Éstas aplicaciones •Initial Directoru: podían cargarse desde 59. Q ↔ ← △ D MS-DOS, ejecutando Windows a la vez que el programa, y cerrando Windows al salir de ellas.
- • Windows 2 todavía usaba el modelo de memoria 8088 y por ello estaba limitado a 1 megabyte de memoria, sin embargo mucha gente consiguió hacerlo funcionar bajo sistemas multitareas como DesqView.

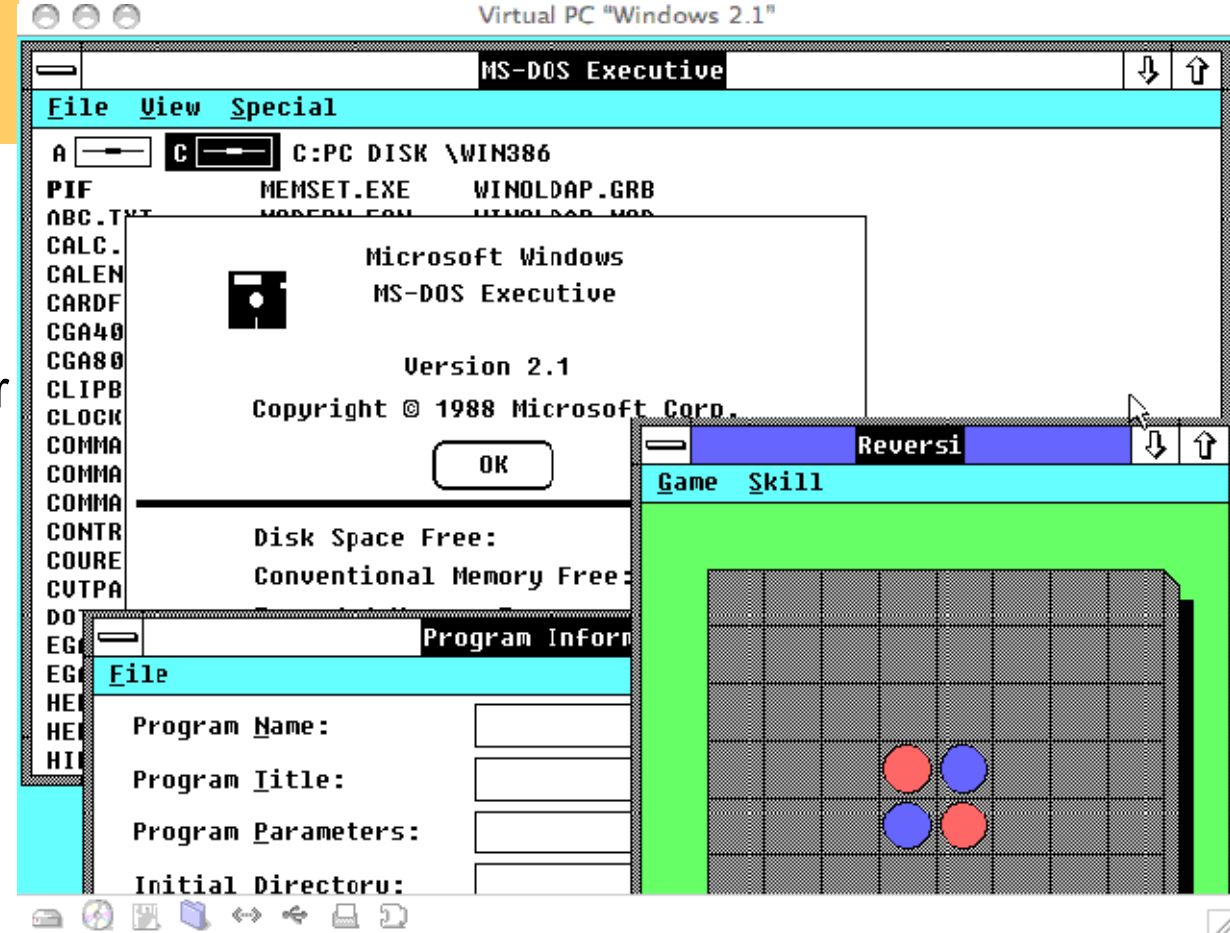

/i.

### **Windows 3.0**

- • Fue primera versión realmente popular de Windows.
- •Se publico en 1990.
- • Se benefició de las mejoradas capacidades gráficas para PC de esta época, y también del microprocesador 80386, que permitía mejoras en las capacidades multitarea de las aplicaciones Windows.

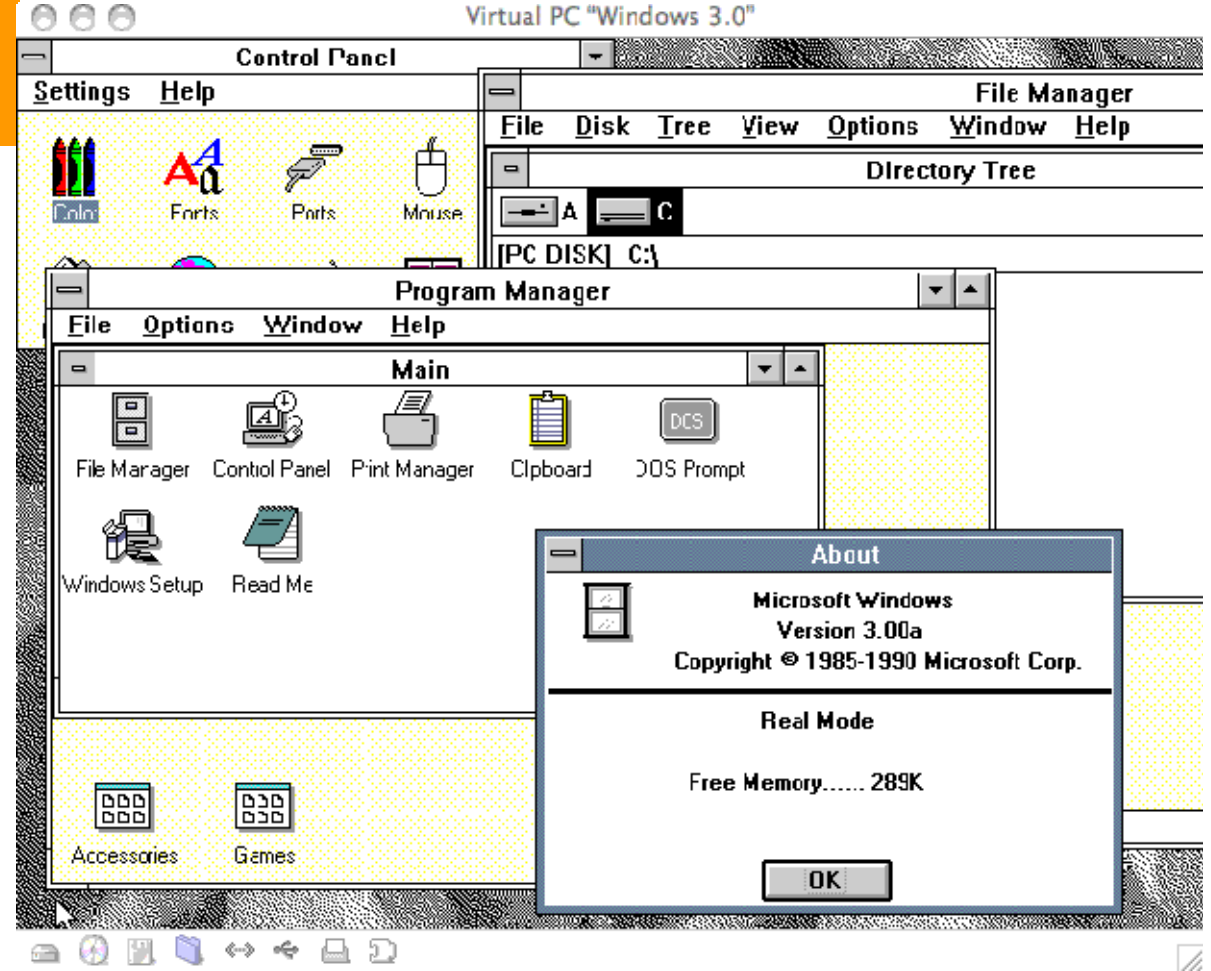

- • Esto permitiría ejecutar en modo multitarea viejas aplicaciones basadas en MS-DOS.
- • Windows 3 convirtió al IBM PC en un serio competidor para el Apple Macintosh.

### **Windows 3.1**

- • Aparece en 1992 como respuesta al OS/2 2.0.
- $\bullet$  Incluye diversas pequeñas mejoras a Windows 3.0.
- $\bullet$  Entre estas mejoras están las fuentes escalables **TrueType**.
- $\bullet$  Pero lo más innovador consistía principalmente en **soporte multimedia**.

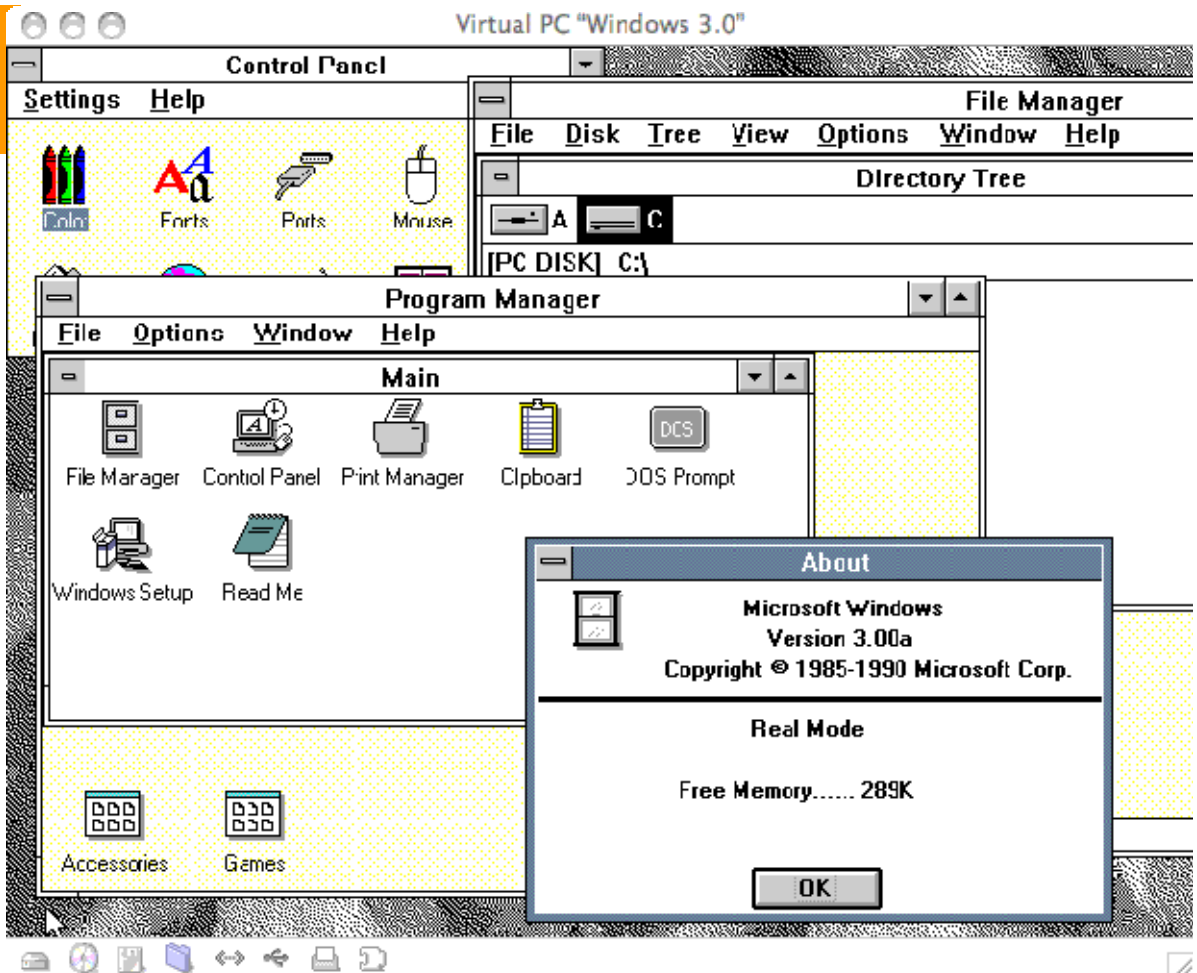

### **Windows 3.11**

- • Aparece en 1993, con el nombre de **Windows para trabajo en grupo**.
- $\bullet$  Incluía controladores y protocolos mejorados para las comunicaciones en red y soporte para **redes punto a punto**.

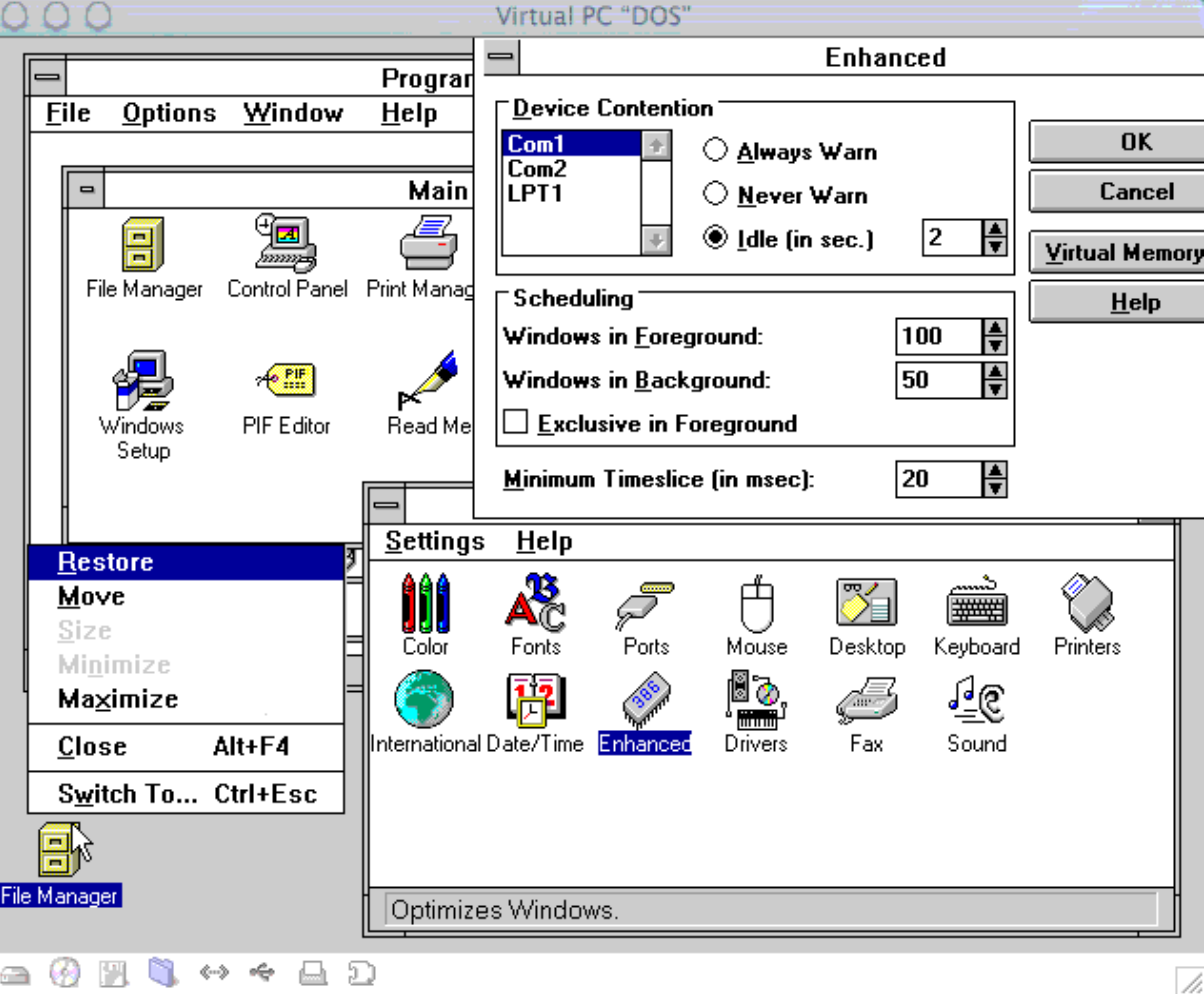

- Su nombre en clave era **Chicago**.
- • Se publico en Agosto de 1995.
- Chicago iba encaminado a incorporar una nueva interfaz gráfica que compitiera con la de OS/2.
- Comparte mucho código  $\bullet$ **Q** J Shut Down... con Windows 3.x y MS-DOS, pero se pretende introducir arquitectura de 32 bits y dar soporte a **multitarea preventiva**, como OS/2 o el mismo Windows NT.
- Solo una parte de Chicago comenzó a utilizar arquitectura de 32 bits, la mayor parte siguió usando una arquitectura de 16 bits.

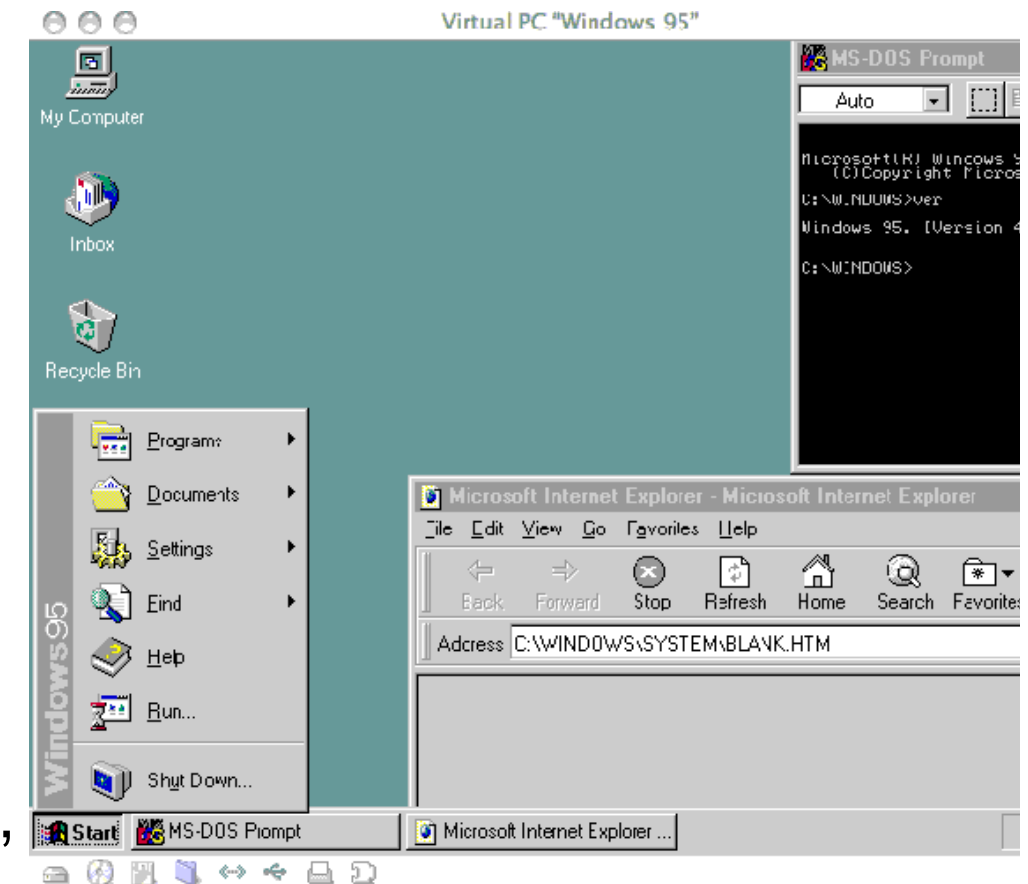

- Se desarrolló una **nueva API** para remplazar la API de Windows de 16 bits. Esta API fue denominada **Win32**, desde entonces Microsoft denominó a la antigua API de 16 bits como **Win16**.
- Esta API fue desarrollada en tres versiones:
	- una para Windows NT,
	- una para Chicago
	- – y otra llamada Win32s, que era un subconjunto de Win32 que podía ser utilizado en sistemas con Windows 3.1.
- De este modo Microsoft intentó asegurar algún grado de compatibilidad entre Chicago y Windows NT, aunque los dos sistemas tenían arquitecturas radicalmente diferentes.

- Tenía dos grandes ventajas para el consumidor medio:
	- – Primero, aunque su interfaz todavía corría sobre MS-DOS, tenía una instalación integrada que le hacía aparecer como un solo sistema operativo: uno ya no necesitaba comprar MS-DOS e instalar Windows encima.
	- Segundo, introducía un subsistema en **modo protegido** que estaba especialmente escrito a procesadores 80386 o superiores, lo cual impediría que las nuevas aplicaciones Win32 dañaran el área de memoria de otras aplicaciones Win32.

En este respecto Windows 95 se acercaba más a Windows NT, pero a la vez, dado que compartía código de Windows 3.x, las aplicaciones podían seguir bloqueando completamente el sistema en caso de que invadiesen el área de aplicaciones de Win16.

- Incluye también como novedad soporte para la tecnología **Plug&Play.**
- Windows 95 se convirtió en el primer gran éxito de Microsoft a nivel mundial: se vendieron un millón de copias en los primeros cuatro días desde su aparición.
- La evolución de Internet y la potencia de los equipos, cada vez más capaces, dio lugar a un binomio en el que Intel y Microsoft dominaban el panorama mundial con solvencia.
- Los fabricantes comenzaban a volcarse en este sistema a la hora de sacar sus controladores de dispositivos y, aunque con algunos problemas por incompatibilidades inevitables, el éxito de la plataforma fue absoluto.

- En la versión **OSR2** (OEM Service Release 2) incorporó el sistema de archivos **FAT32** además del primer atisbo del entonces novedoso **USB**.
- OEM viene de que Microsoft hizo que solo estuviera disponible para los Fabricantes de Equipos Originales (OEM)
- Entre 1996 y 1997, Microsoft realmente entregó tres variantes levemente diferentes de Windows 95 OSR2:
	- – OEM SR2.0: Esta es la primera versión OSR2, también llamada "Windows 95B".
	- – OEM SR2.1: Esta es OSR2.0 con la adición de un parche para permitir soporte USB (rudimentario) dentro de Windows 95.
	- OEM SR2.5: Incluye todo a partir de OSR2.1 y también Internet Explorer 4. Esta variante a menudo se denomina "Windows 95C"

Definiciones de algunos de los conceptos que se han usado:

- • La **multitarea preventiva** asegura que todos los programas que se están utilizando en un momento dado serán ejecutados, siendo el sistema operativo el encargado de ceder tiempo de microprocesador a cada programa.
- $\bullet$  Una **API** (del inglés Application Programming Interface - Interfaz de Programación de Aplicaciones) es un conjunto de especificaciones de comunicación entre componentes software. Representa un método para conseguir abstracción en la programación, generalmente entre los niveles o capas inferiores y los superiores del software. Uno de los principales propósitos de una API consiste en proporcionar un conjunto de funciones de uso general, por ejemplo, para dibujar ventanas o iconos en la pantalla. De esta forma, los programadores se benefician de las ventajas de la API haciendo uso de su funcionalidad, evitándose el trabajo de programar todo desde el principio.
- $\bullet$  **Plug-and-play** (o PnP) es la tecnología que permite a un dispositivo informático ser conectado a un ordenador sin tener que configurar jumpers ni proporcionar parámetros a sus controladores. Para que eso sea posible, el sistema operativo con el que funciona el ordenador debe tener soporte para dicho dispositivo. La frase plug-and-play se traduce como *enchufar y listo*. No obstante, en la mayoría de los casos se describe mejor por la frase *apagar, enchufar, encender y listo*.

No se debe confundir con **Hot plug**, que es la capacidad de un periférico para ser conectado o desconectado cuando el ordenador está encendido.

- • El 25 de Junio de 1998 llegó Windows 98, que era una revisión menor de Windows 95.
- • Incluía nuevos controladores de hardware y el sistema de ficheros FAT32(también soportado por Windows 95 OSR 2 y OSR 2.5).
- • Dio soporte también de las nuevas tecnologías como DVD, FireWire, USB o AGP.

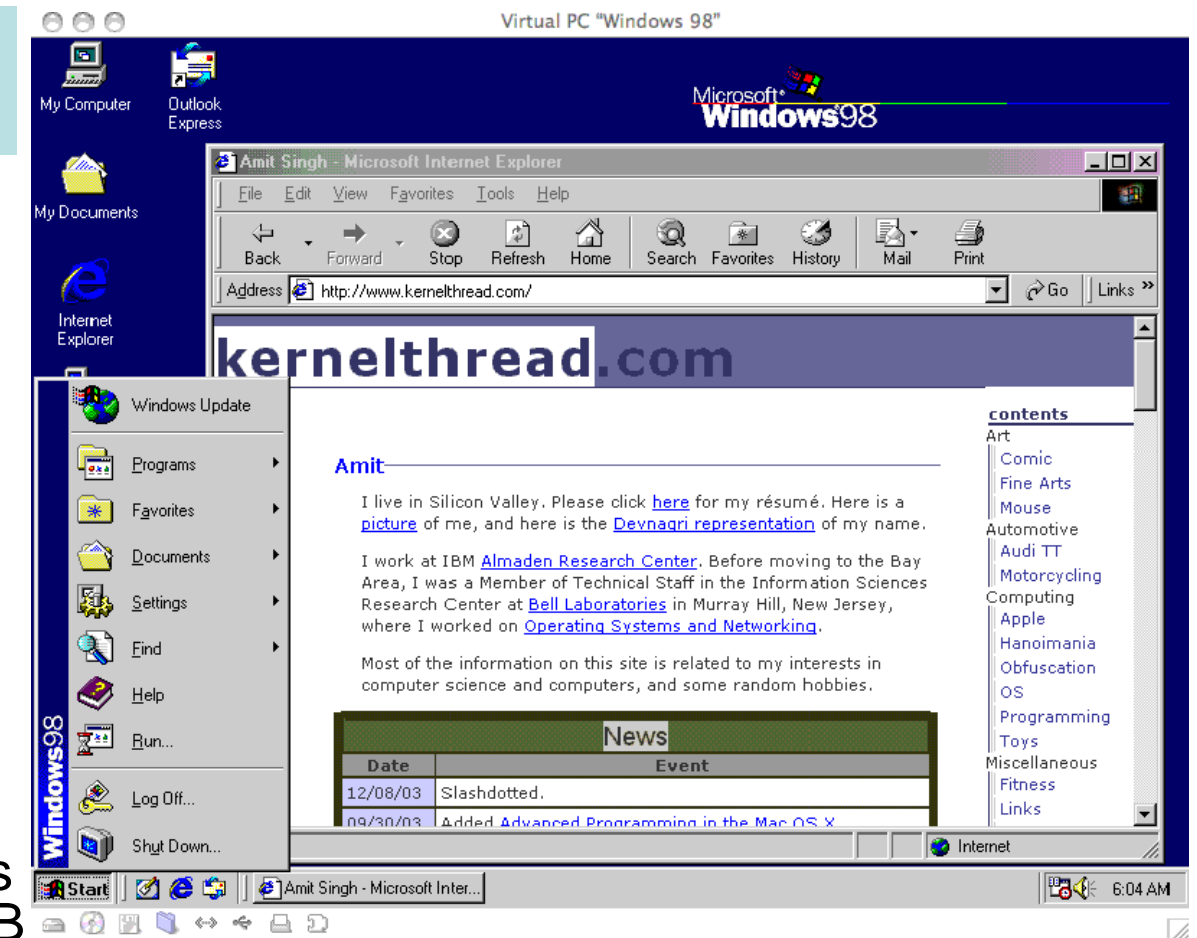

- • Era novedosa (y polémica) también la integración del explorador de Internet en todos los ámbitos del sistema.
- • La instalación era enormemente sencilla, hasta el punto que no hace falta intervenir para nada. Es posible actualizar desde DOS, Windows 3.x, Windows 95 o instalarlo en un disco duro vacío.
- • En caso que se actualice desde Windows 95 no habrá falta incluir ningún controlador, ya que se conservan todas las configuraciones.

### **Windows 98 SE**

- En 1999 Microsoft sacó al mercado Windows 98 Second Edition.
- Su característica más notable era la capacidad de compartir entre varios equipos una conexión a Internet a través de una sola línea telefónica.
- También eliminaba gran parte de los errores producidos por Internet Explorer en el sistema.
- • Fue criticado por no ser liberado como una actualización gratuita para aquellos usuarios que poseían una copia legal del original.
- $\bullet$  No obstante, al corregir una serie de fallos, otros muchos se incorporaban a la nueva versión siendo necesario el acceso continuo al servicio de parches de Microsoft (windowsupdate.microsoft.com).

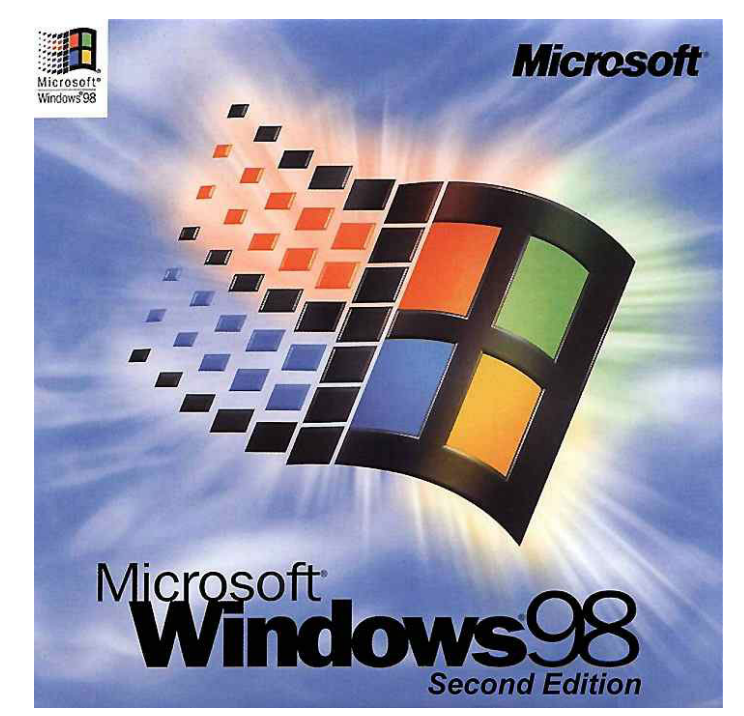

### **Windows ME**

- • Apareció en el año2000 con el sobrenombre de *MilleniumEdition.*
- $\bullet$  Era una copia de Windows 98 con más aplicaciones añadidas.
- $\bullet$  Fue un proyecto rápido de un año para rellenar el hueco entre Windows 98 y el nuevo Windows XP.
- $\bullet$  En esta versión se aceleraba el inicio del sistema y

Auto T FIBER Online Documents **-Althanolissue** .<br>Windows Millennium [Vers: ا=" C: WINDOWS> Outlook **Au Commutei** My Network<br>Places Windows 73 step. Windows Undate 扁 Programs oft Internet Explo  $-12X$ 襧 Favorites Tools Help Documents ◎ 刷 奇 | @ Search 图 Favorites 《History | 民 - 马 只 Settings  $\overline{\bullet}$   $\rightarrow$  Go  $\parallel$  Links  $\rightarrow$ QÊ Search nelthread Help कर Run. contents. Comic Log Off. Fine Arts I live in Silicon Valley, Please click here for my Shut Down. Mouse résumé. Here is a picture of me, and here is the **2** Amit Singh - Microsoft Inter... **WA** MS-DOS Prompt  $\frac{1}{2}$  1:47 PM

Virtual PC "Windows Me'

oficialmente ya no se podía distinguir entre el MS-DOS y el entorno gráfico.

 $\cap$  $\cap$  $\cap$ 

- $\bullet$  Esta versión no traía unidad de proceso de 16 bits, centrándose únicamente en la compatibilidad con nuevo hardware de 32 bits.
- • Como consecuencia, sólo funcionaba correctamente con los equipos nuevos que lo traían instalado, ya que si se instalaba sobre un equipo antiguo (mediante una actualización de software) el hardware de 16 bits era más complejo de configurar, o bien no funcionaba en absoluto.

### **Versiones de basadas en NT.**

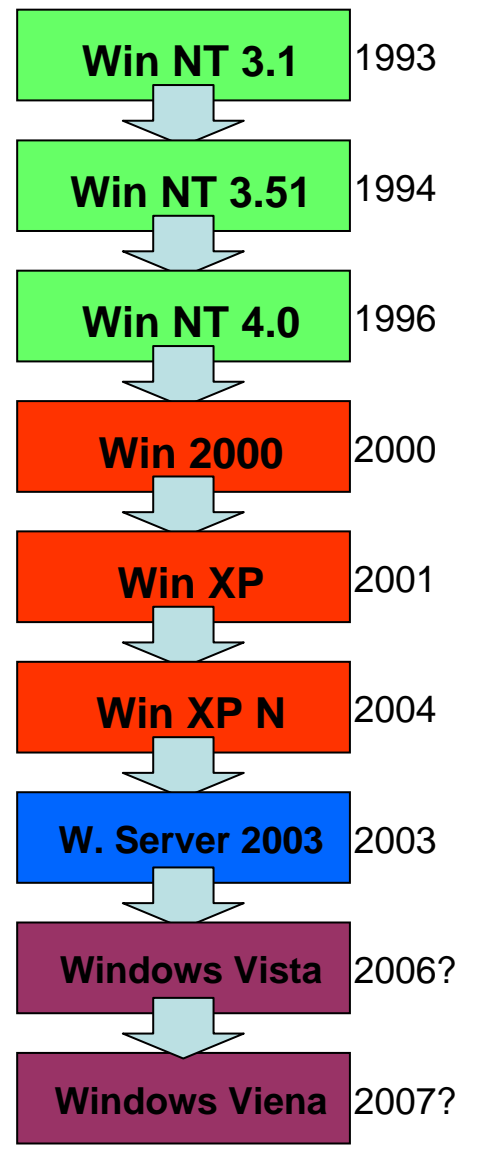

- • Previamente a la aparición del Windows 95, la empresa Microsoft concibió una nueva línea de sistemas operativos **orientados a estaciones de trabajo y servidores de red**.
- • Esta segunda línea de desarrollo (NT o New Technology) se basaba en emplear desde el origen un sistema operativo en modo gráfico y con una arquitectura de 32 bits.
- • Este Sistema Operativo no requiere tener instalado ningún otro previamente.
- • Incluye en todas sus versiones un emulador de consola en modo texto.
- • Tiene características similares a los sistemas de red UNIX.
- • Windows NT se distribuía en dos versiones, dependiendo de la utilidad que se le fuera a dar:
	- Workstation para ser utilizado como estación de trabajo y
	- Server para ser utilizado como servidor.
- • Características de Windows NT.
	- –Incorpora el sistema de ficheros NTFS.
	- –Multitarea, multiusuario y multiprocesador.
	- –Arquitectura de 32 bits.
	- –Compatible con otros sistemas de red.

**Windows NT 3.1**

- •Primera versión de Windows NT.
- • Con este sistema operativo, Microsoft se desvinculaba completamente de IBM, ya que anteriormente las dos compañías desarrollaban en conjunto el sistema OS/2.
- • Internamente era muy similar al sistema operativo de IBM, pero gráficamente era una réplica de Windows 3.1.
- -0000 \* \* \* D Era un sistema estable, pero su  $\bullet$ falta de compatibilidad con muchas aplicaciones desarrolladas para Windows de 16 bits, hicieron que quedase un tanto desplazado en la industria.
- $\bullet$  Ofrecía las siguientes características:
	- Soporta 5 subsistemas: Win16, Win32, DOS, POSIX, OS/2.
	- Multitarea.
	- Kernel protegido, haciendo que una aplicación inestable no cuelgue el sistema.
	- Funciona como un cliente al servidor en un ambiente de red, soporta sistema de multiproceso.
	- Soporta hasta 256 usuarios y administración de multidominio.

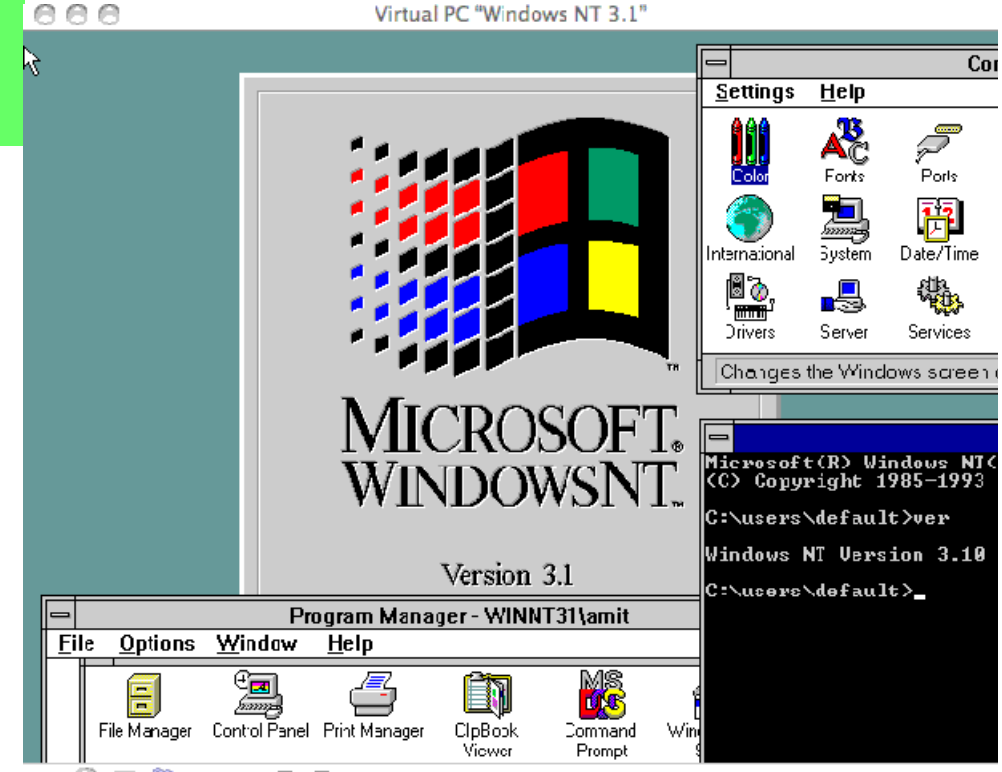

Virtual PC "Windows NT 3.1"

#### B

### **Windows NT 3.5/3.51**

- • Las novedades que presentaba Windows NT 3.5 fueron la diferenciación entre versiones **Workstations** y **Server**, soporte para *OpenGL* y ficheros de hasta 255 caracteres.
- • Cabe comentar, que apareció un añadido para Windows NT 3.5 llamado *NewShell* que permitía disponer de la interfaz de Windows 95, pero no venía incluido de serie.

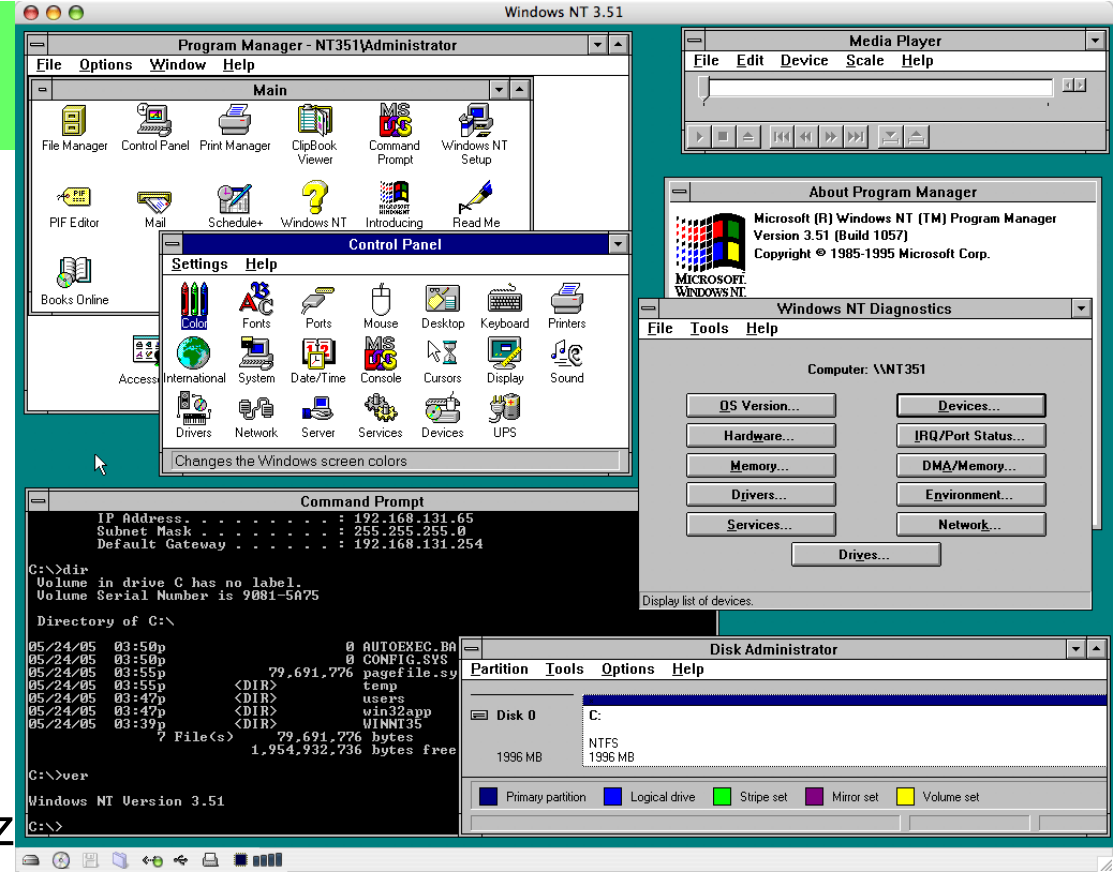

- • Poco después apareció Windows NT 3.51 que tenia como mejoras el soporte para *BackOffice*, y el arranque y la instalación remota de Windows 95 en los clientes.
- • Además Windows NT 3.51 incluía ya la interfaz gráfica de Windows 95 (incluía el *NewShell*).

### **Windows NT 4.0**

- •Lanzado en 1996.
- • Es un sistema Windows de 32-bit disponible para estaciones de trabajo y versiones para servidores con un interfaz gráfico similar a Windows 95.
- • Ofrece mayor estabilidad que Windows 95, pero es menos flexible desde la perspectiva de un ordenador de sobremesa.
- • Mucha de la estabilidad se consiguió gracias a la

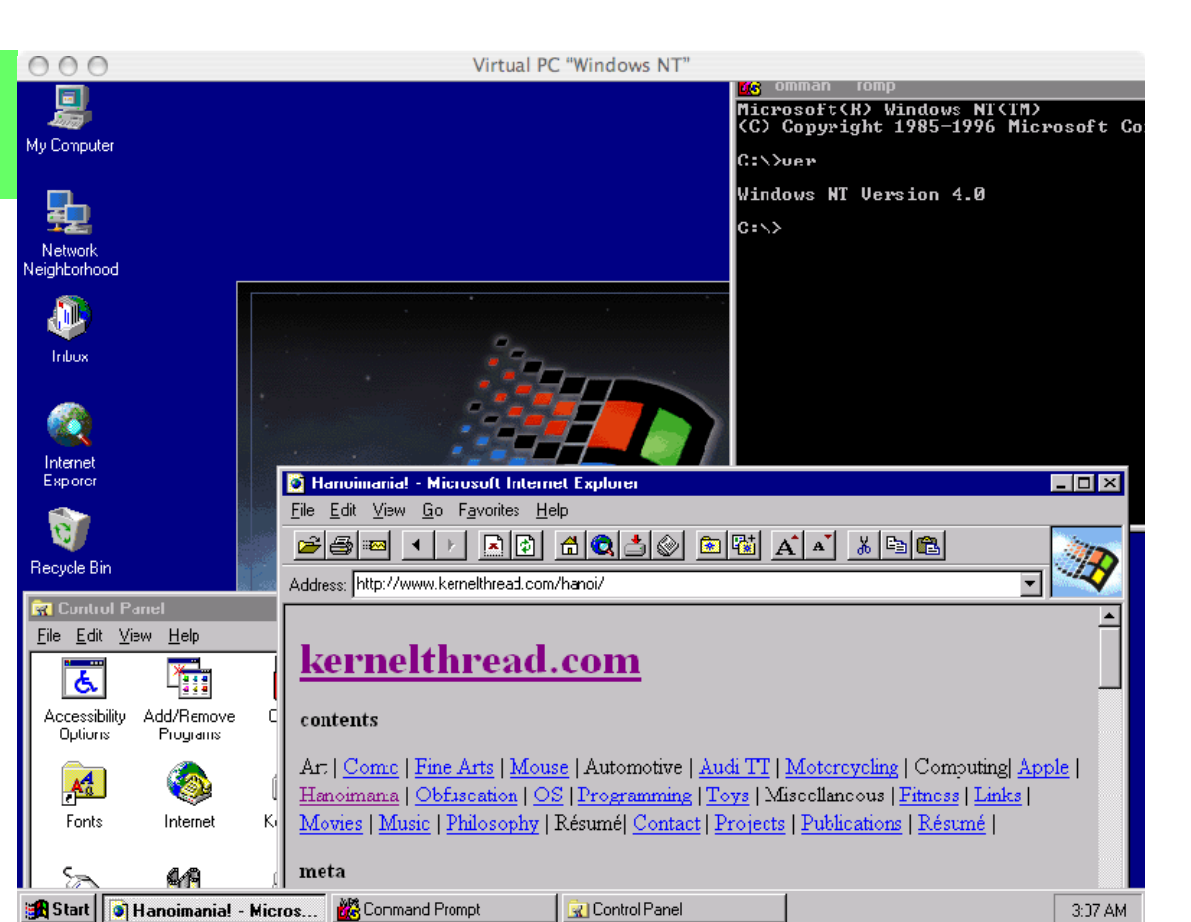

virtualización del Hardware y teniendo aplicaciones que accedían al sistema a través de las APIs en lugar de usar directamente el hardware como se hacía en MS-DOS y Windows 95.

**N + + A D** 

 $\bigcirc$   $\bigcirc$ 

- • Debido a esto, algunas aplicaciones, como los juegos, que hacen un uso importante del hardware, funcionan más despacio.
- • Mientras que la mayoría de los programas escritos para la API Win32 funcionan por igual en Windows 95 y Windows NT, un pobre soporte de DirectX, provoca que la mayoría de los juegos en 3D no lo hagan.

#### **Windows NT 4.0**

- Las ediciones para servidores de Windows NT 4.0 además incorporan un **Servidor Web**, **IIS 2.0**.
- • Además soporta de forma nativa los plugins y extensiones de Microsoft Frontpage, una aplicación para la creación de sitio web y su mantenimiento.
- Otras características importantes son Microsoft Transaction Server para aplicaciones en red, y Microsoft Message Queue Server (MSMQ), para mejorar las comunicaciones.

#### **Ediciones**

#### • **Servidores**

- Windows NT 4.0 Server, lanzado en 1996.
- Windows NT 4.0 Server, Enterprise Edition, lanzado en 1997.
- Windows NT 4.0 Terminal Server, lanzado en 1998.

#### • **Otros**

- Windows NT 4.0 Workstation
- Windows NT 4.0 Embedded

#### **Windows NT (Glosario)**

• **OpenGL** es una especificación estándar que define una API **multilenguaje** y **multiplataforma** (habiendo incluso un openGL ES para móviles) para escribir aplicaciones que producen gráficos 2D y 3D por hardware, ofrece al programador una API sencilla, estable y compacta. OpenGL fue desarrollada originalmente por Silicon Graphics Incorporated (SGI) y significa **Open Graphics Library**, cuya traducción es **biblioteca de gráficos abierta.**

- •Apareció en el año 2000.
- • Con la versión NT 5.0, se cambio de nomenclatura y se paso a llamar Windows 2000 ó Win2K.
- • Modificaciones respecto a sus predecesores:
	- sistema de archivos NTFS 5,
	- la capacidad de cifrar y comprimir archivos,
	- mayor estabilidad del sistema y aumento en seguridad,
	- mejoras en el sistema de componentes COM

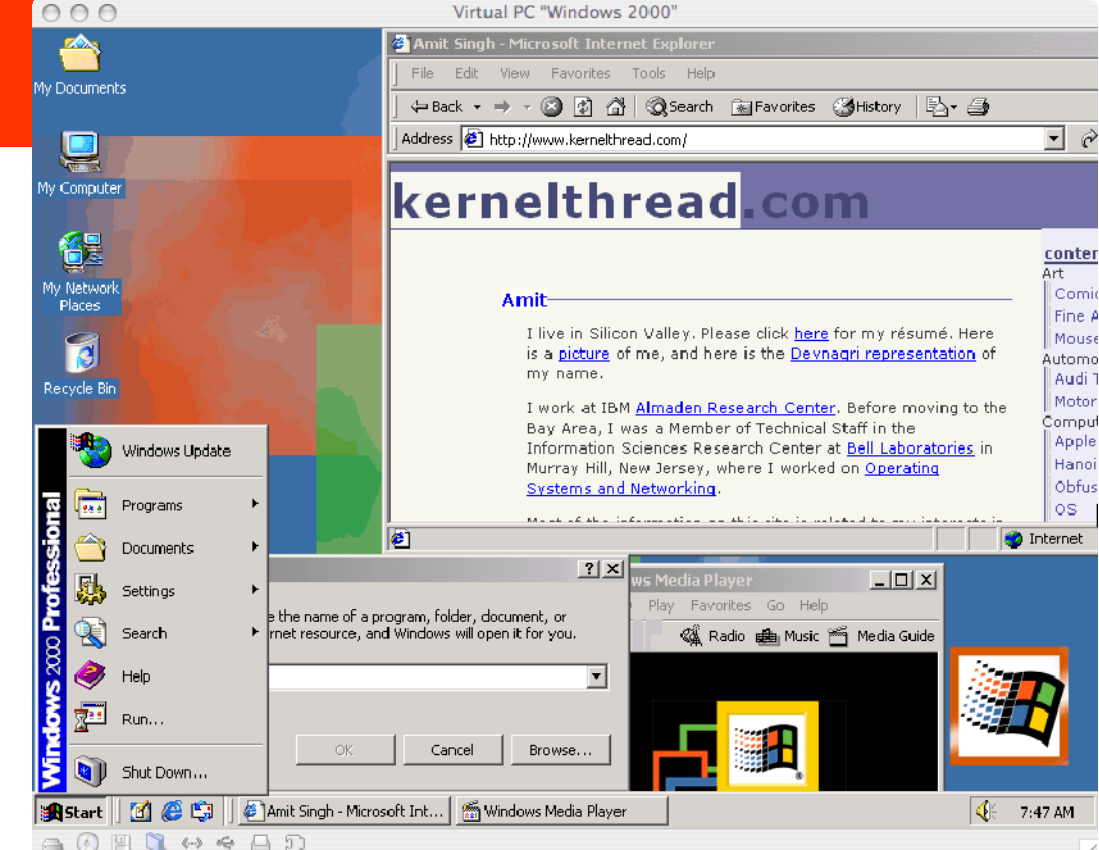

- • Fue el primer intento de Microsoft por juntar su versión MS-DOS (Windows 95, 98, ME) y la NT (3.51, 4)
- • Esta versión ha tenido mucho éxito en empresas, pero entre los usuarios de hogares no tuvo mucho éxito.
- • Los requerimientos mínimos para Windows 2000 Professional son un Pentium 166 MHz, 64 Mb de RAM y 2Gb de disco duro, con espacio libre de, al menos, 1 Gb.

- Existen cuatro variantes de Windows 2000 que son: **Professional, Server , Advanced Server y Datacenter Server.**
- • Estas variantes no son mas que ampliaciones del propio Windows 2000 Server.
- • **Windows 2000 Server** es el sistema operativo de servidor principal para empresas de todos los tamaños y es ideal para ejecutar sus servidores de red o los servidores de archivo, impresión, intranet o de aplicaciones.
- $\bullet$  **Windows 2000 Advanced Server**, el sucesor de Windows NT Server 4.0 Enterprise Edition, es un sistema operativo de servidor más eficaz, ideal para ejecutar aplicaciones de línea de negocios, soluciones de comercio electrónico y punto.com. Ofrece una estructura completa de clústeres para alta disponibilidad y escalabilidad y admite el multiprocesamiento simétrico de ocho vías (SMP) además de memoria hasta de 8 GB con la Extensión de dirección física de Intel (PAE).
- • **Windows 2000 Datacenter Server** es una versión de primer nivel especializada para Windows 2000 Server, que admite el multiprocesamiento simétrico (SMP) de 32 vías y hasta 64 GB de memoria física. Al igual que Windows 2000 Advanced Server, proporciona los servicios de clústeres y equilibrio de carga al igual que las funciones estándar. Además, Windows 2000 Datacenter Server es óptimo para grandes almacenes de datos, análisis econométricos, simulaciones a gran escala en ciencia e ingeniería, procesamiento de transacciones en línea, proyectos de consolidación de servidor así como para ISP a gran escala y alojamiento de sitios Web.

### **Windows XP**

- • Su nombre en clave inicial fue *Whistler. Apareció* el 25 de octubre de 2001.
- • Las letras "**XP**" provienen de la palabra *experience.*
- • Windows XP está basado en el código de Windows 2000 con un nuevo interfaz gráfico (llamado Luna).
- • Incorpora una nueva interfaz y hace alarde de mayores capacidades multimedia.

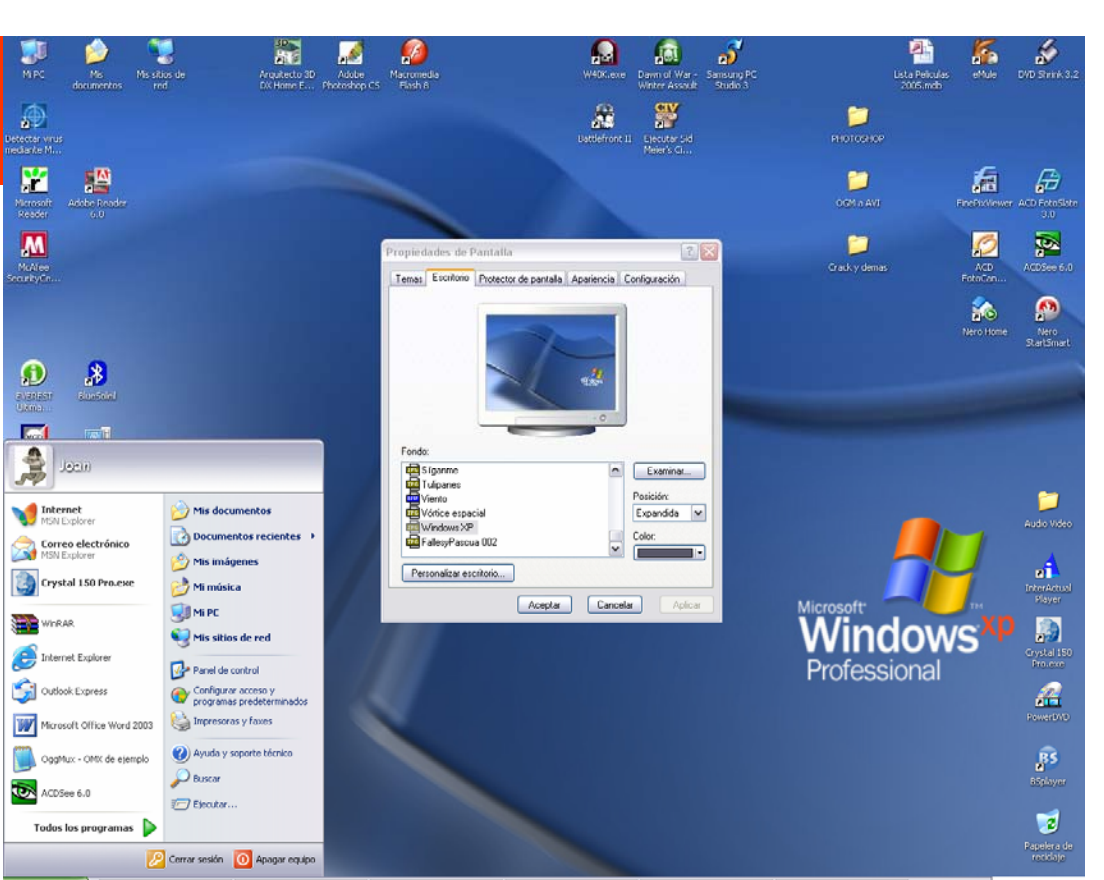

ES **E. A.** 19:06

- • Además dispone de otras novedades como la multitarea mejorada, soporte para redes inalámbricas y asistencia remota.
- • Antes de XP, Microsoft producía dos líneas separadas de sistemas operativos, una dirigida a los ordenadores domésticos (Windows 95, 98 y Me, mientras que la otra (Windows NT y 2000), estaba pensada para el mercado corporativo y empresarial e incluía versiones especiales para servidores.
- • Windows XP es el intento por parte de Microsoft de ofrecer un único sistema operativo multiuso.

#### **Versiones Windows XP**

Microsoft inicialmente sacó a la venta dos versiones:

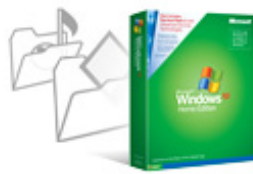

– Windows XP **Home Edition**: destinada al mercado doméstico.

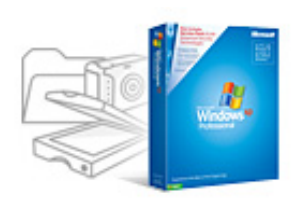

 Windows XP **Professional:** dispone de características adicionales diseñadas para entornos empresariales, como la autenticación por red y el soporte multiprocesador.

En 2002, aparecieron dos nuevas versiones para hardware específico:

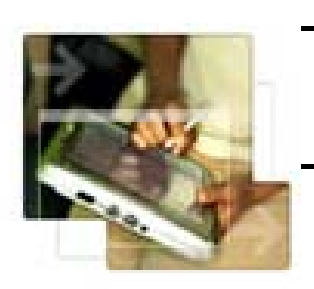

- Windows XP **Media Center Edition** para PCs especiales.
- Windows XP **Tablet PC Edition** para ordenadores portátiles especiales diseñados con una pantalla táctil que admiten escritura a mano y pantallas tamaño portarretratos.

#### **Versiones Windows XP**

Adicionalmente, en 2003 se hizo pública otra versión:

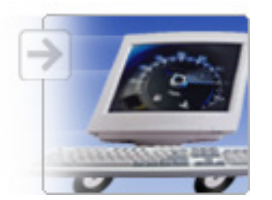

 Windows XP **64 Bit Edition** para fabricantes cuyo destino son los procesadores AMD 64 e Intel con extensiones de 64 bits.

En junio de 2005, Microsoft hizo pública otra versión:

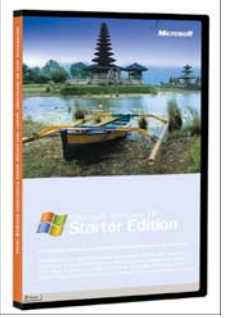

– Microsoft Windows XP **Starter Edition** destinado a países con habitantes con pocos recursos, o con altos niveles de piratería, donde Sistemas operativos como Linux comienzan a hacerse con un hueco del mercado. Se puede considerar un Windows XP normal, con características limitadas.

Debido a una sentencia judicial de la U.E., Microsoft se otra versión:

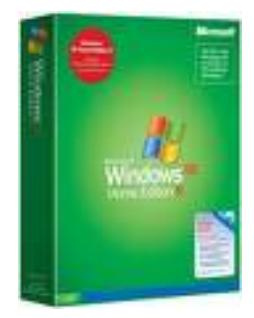

– Windows XP **N Edition**: Versión Home de **Windows XP**pero sin Windows Media Player, esta versión se distribuye únicamente en la Unión Europea por problemas legales.

#### **Actualizaciones Windows XP (I)**

Cada cierto tiempo, Microsoft libera unos paquetes denominados *Service Packs* (Paquetes de servicio), en el que están todos los parches de los errores aparecidos hasta la fecha, y con los que dotan al Sistema operativo de nuevas funcionalidades.

#### **Service Pack 1 (SP1)**

- –Apareció en noviembre de 2002. La novedad más visible fue la incorporación de la utilidad **Configurar acceso y programas predeterminados**, para poder elegir de forma más sencilla que programas se desea utilizar para las tareas más comunes.
- –Otras novedades que introdujo fueron el soporte para USB 2.0 y de LBA de 48 bits, por lo que Windows XP podría soportar discos duros de más de 137 GB.
- –Como consecuencia de un pleito con Sun Microsystems, Microsoft se vio forzada a sacar una revisión a este SP, llamada *Service Pack 1a* (SP1a), en la que se eliminaba la Máquina virtual Java de Microsoft.

#### **Actualizaciones Windows XP (II)**

#### **Service Pack 2 (SP2)**

- Aparece en agosto de 2004.
- Incluye el **SP1**, además de varias novedades, centradas sobre todo, en dar mayor seguridad al sistema operativo. Dichas novedades son:
	- Un **centro de seguridad**, para comprobar el riesgo al que está sometido Windows XP.
	- Nueva interfaz del Cortafuegos de Windows XP, además de ser activado por defecto.
	- Añadido un mejor soporte de WiFi y Bluetooth.
	- Incorporación a Internet Explorer de un bloqueador de popups y la capacidad de bloquear controles ActiveX.
	- Uso de la tecnología **DEP** (*Data Execution Prevention* <sup>o</sup>*Prevención de ejecución de datos*) por Hardware o Software (Según si el Procesador tenga o no soporte para ello).

#### **Futuros Service Packs**

- Para futuros *Service Packs*, Microsoft ha anunciado que incorporará algunas de las novedades de Windows Vista a Windows XP. Dichas novedades podrían ser Windows Presentation Foundation, WinFS, Internet Explorer 7 y Windows Media Player 11.
- Microsoft sacará un SP3 (Service Pack 3) para Windows, posiblemente en 2007, tras lanzar de manera oficial el nuevo Windows Vista, con el fin de crear un Windows XP más seguro.

### **Windows 2003 Server**

- • Es la versión de Windows para servidores lanzada en el año 2003.
- Está basada en el núcleo de Windows XP, con una serie de servicios añadidos y algunas de sus características bloqueadas (para mejorar el rendimiento, o simplemente porque no serán usadas).
- • Los servidores que maneja son:
	- Servidor de archivos e impresión.
	- Servidor Web y aplicaciones Web.
	- Servidor de correo.
	- Terminal Server.
	- Servidor de acceso remoto/red privada virtual (VPN).
	- Servicio de directorio, Sistema de dominio (DNS), y servidor DHCP.
	- Servidor de transmisión de multimedia en tiempo real (Streaming).
	- Servidor de infraestructura para aplicaciones de negocios en línea (tales como planificación de recursos de una empresa y software de administración de relaciones con el cliente).

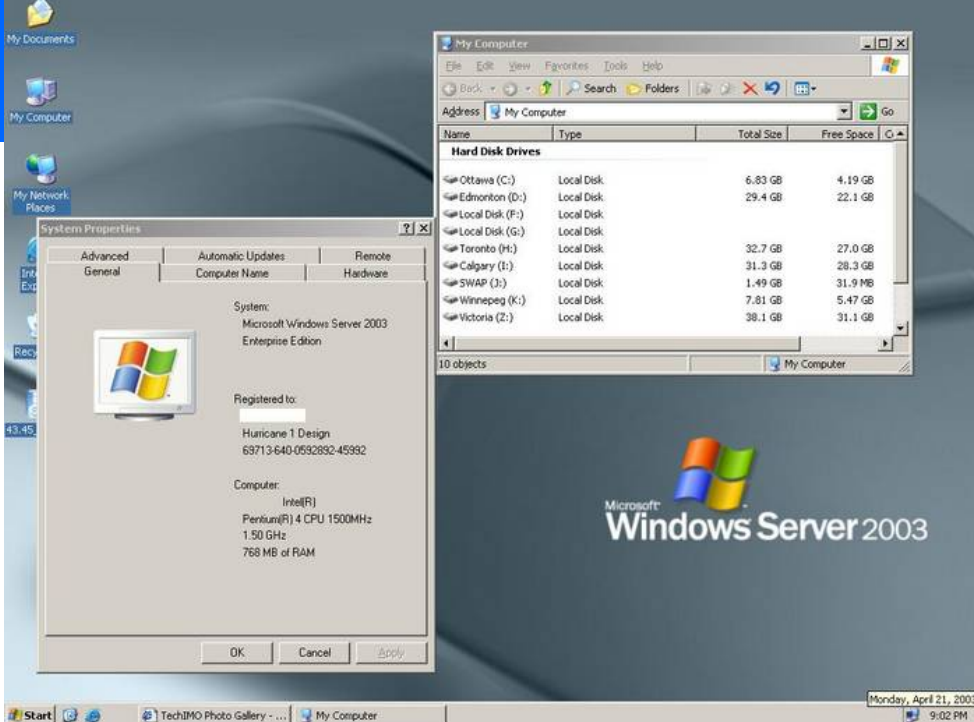

#### **Windows 2003 Server**

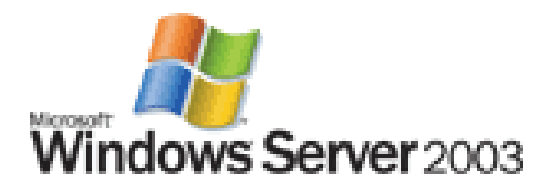

- Sus características más importantes son:
	- **1. Sistema de archivos NTFS:**
		- Cuotas de disco.
		- Encriptación y compresión de archivos, carpetas y unidades completas.
		- Permite montar dispositivos de almacenamiento sobre sistemas de archivos de otros dispositivos al estilo Unix
		- Gestión de almacenamiento, backups... incluye gestión jerárquica del almacenamiento, consiste en utilizar un algoritmo de caché para pasar los datos menos usados de discos duros a medios ópticos o similares más lentos, y volverlos a leer a disco duro cuando se necesitan.
	- **2. Windows Driver Model**: Implementación básica de los dispositivos más utilizados, de esa manera los fabricantes de dispositivos sólo han de programar ciertas especificaciones de su hardware
	- **3. ActiveDirectory:** Directorio de organización basado en LDAP, permite gestionar de forma centralizada la seguridad de una red corporativa a nivel local.
	- **4. Autentificación Kerberos5.**
	- **5. DNS** con registro dinámico de IP's .
	- **6. Políticas de seguridad**

#### **Versiones Windows 2003 Server**

Actualmente existen cuatro versiones de Windows 2003, aunque todas ellas cuentan a su vez con versiones de 32 y 64 bits. Las versiones son:

- – **Web Edition:** Diseñado para los servicios y el hospedaje Web, ofrece una plataforma para desarrollar e implementar rápidamente servicios y aplicaciones Web.
- – **Standard Edition:** Concebido para las necesidades diarias de empresas de cualquier tamaño, ofrece una solución para compartir archivos e impresoras, garantizar la seguridad de la conexión a Internet, posibilitar un desarrollo centralizado de aplicaciones de escritorio y facilitar la colaboración entre empleados, socios y clientes.
- – **Enterprise Edition:** Desarrollado para empresas de tamaño medio o grande, permite disponer de infraestructura comercial, aplicaciones de unidad de negocio y transacciones de comercio electrónico.
- – **Datacenter Edition:** Concebido para permitir la creación de soluciones empresariales que requieren las bases de datos más escalables y un procesamiento de transacciones de gran volumen.

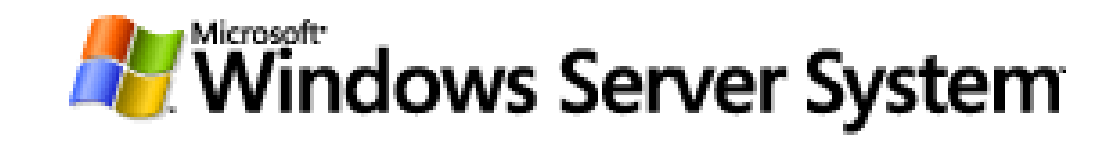

#### **Versiones Windows 2003 Server**

#### **Requisitos del sistema para las distintas versiones de Windows 2003 Server.**

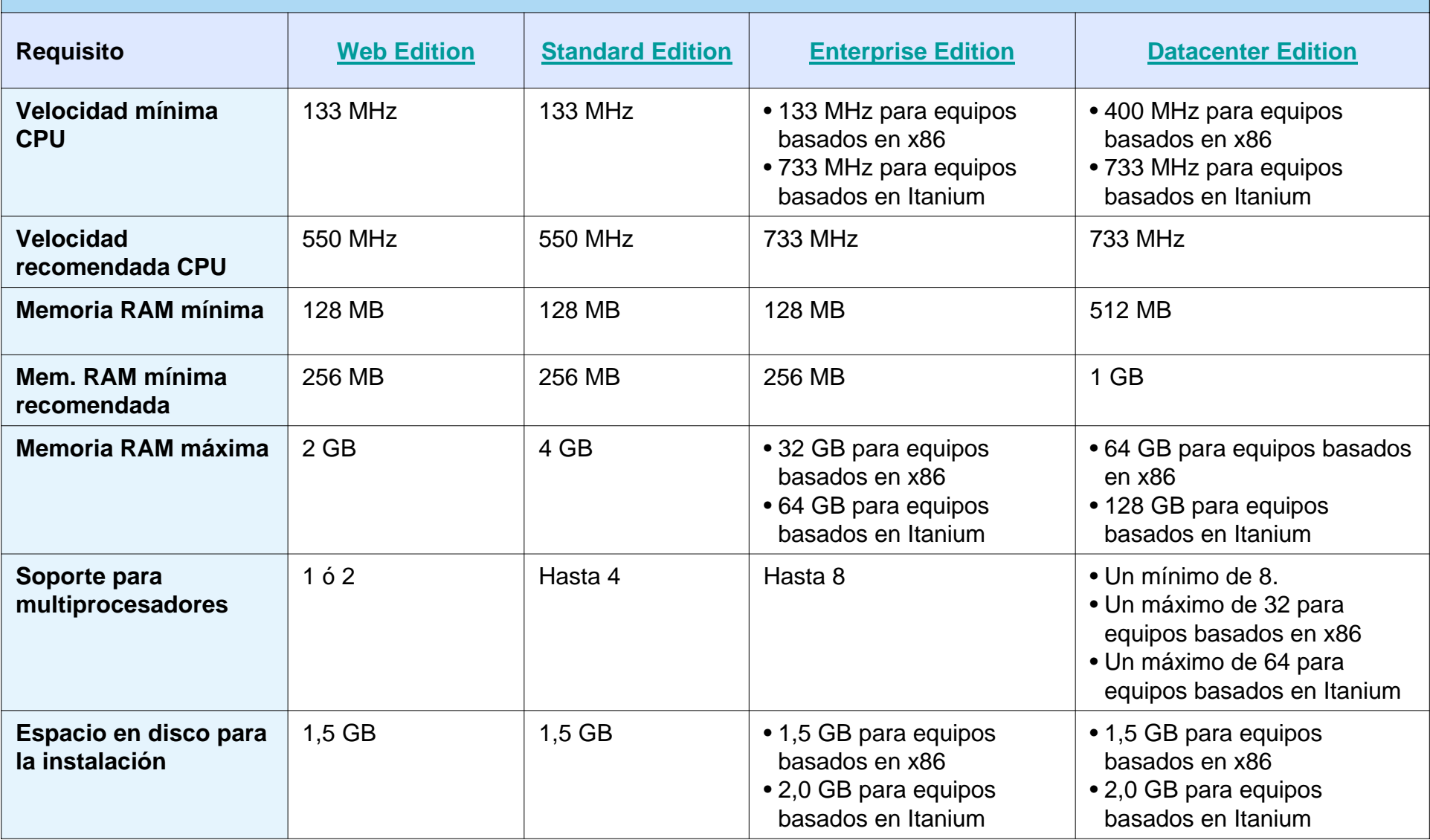

#### **Actualizaciones W'2003 Server**

### **Service Pack 1 (SP1)**

- Lanzado en marzo de 2005.
- –Valido para todas las versiones de Windows 2003.
- – Dotan al Sistema operativo de las mejoras incluidas en el SP2 de Windows XP, tales como una nueva interfaz para el Cortafuegos (aunque al tratarse de un servidor, el cortafuegos estará deshabilitado por defecto), o la corrección de todos los bugs aparecidos hasta la fecha en Windows 2003.

### **Release 2 (R2)**

– Lanzada el 6 de diciembre de 2005, Microsoft lanzó una revisión de Windows Server 2003 denominada Windows Server 2003 R2. Promete mejoras como más eficiencia o más productividad de los trabajadores..

#### **Windows Vista**

- Windows Vista (anteriormente conocido como Longhorn) es la plataforma de nueva generación que esta desarrollando Microsoft. Su lanzamiento esta previsto para este año.
- Windows Vista presenta innovaciones de desarrollo que permiten a los desarrolladores crear aplicaciones de nueva generación que aprovechan todas las posibilidades del nuevo sistema operativo, entre las que se incluyen:
	- **WinFX**. Un modelo de programación de código administrado. Esta basado en .NET.
	- **Windows Presentation Foundation** (conocido anteriormente como **Avalon**). Subsistema de presentación unificado para Windows de Microsoft. Unifica el modo en que Windows crea, muestra y manipula los documentos, los medios y la interfaz de usuario. Permite a los desarrolladores y diseñadores crear experiencias de usuario novedosas y más atractivas
	- **Windows Communication Foundation** (conocido anteriormente como **Indigo**). Tecnología de servicios Web de nueva generación de Microsoft. Amplía las funciones de .NET Framework 2.0, ofreciendo a los desarrolladores un entorno muy productivo para la creación de aplicaciones seguras, fiables y con capacidad de interacción.
	- **Aero**. Nueva filosofía de diseño de Windows Vista
- Según las expectativas de Bill Gates, este sistema operativo "no se colgará" ni tendrá problemas con los virus informáticos, spyware (programas espías) o mensajes de error.

#### **Windows Vista**

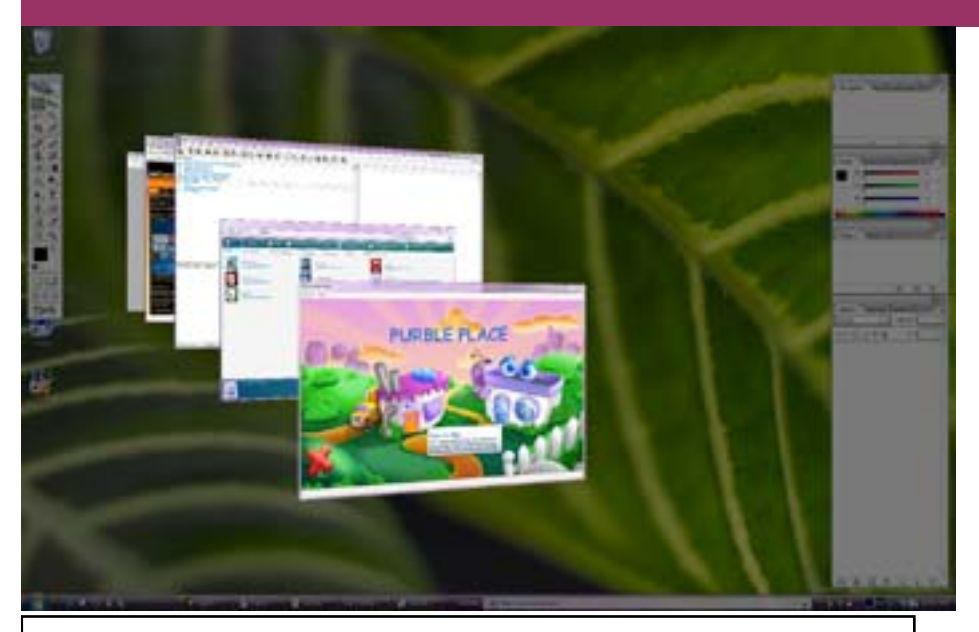

Nueva vista Windows **Flip 3D** para organizar Nueva vista Windows **Flip 3D** para organizar las ventanas en 3 dimensiones. las ventanas en 3 dimensiones.

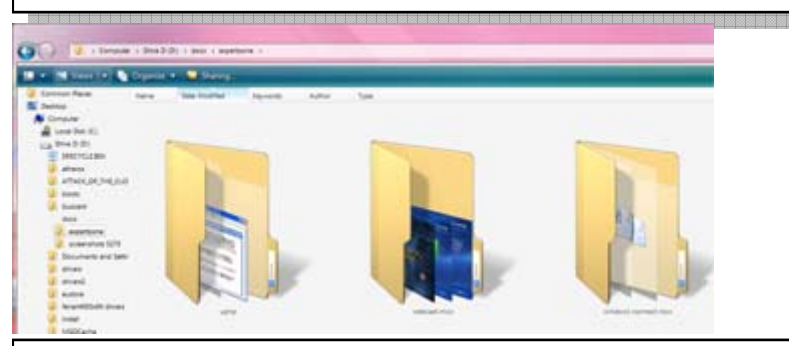

Vista en 3D de los archivos dentro de otras Vista en 3D de los archivos dentro de otras carpetas lo que permite identificar y carpetas lo que permite identificar y visualizar los contenidos sin problemas visualizar los contenidos sin problemas dentro de ellas.

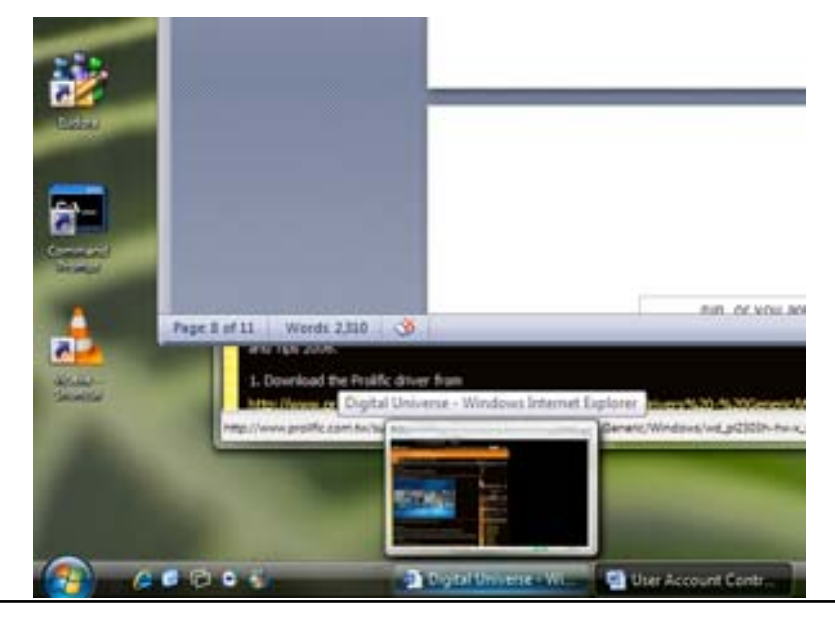

Al pasar el ratón sobre uno de los iconos de Al pasar el ratón sobre uno de los iconos de la barra de tareas, Vista muestra una vista la barra de tareas, Vista muestra una vista en miniatura de esa ventana.

#### **Windows Viena**

- En el mundo de la informática todo va tan rápido que antes de que llegue al mercado el nuevo S.O. de Microsoft, Windows Vista, ya se está gestando un sucesor.
- Se trata de Windows Viena y lo cierto es que este proyecto comenzó antes que el propio Vista bajo el nombre clave de **Blackcomb**.
- De momento no hay ningún dato o característica concreta, pues tan solo se está planeando su desarrollo pero se especula que incorporará el nuevo sistema de archivos WinFS que fue finalmente descartado para Windows Vista.
- El botón de inicio que pasará a estar formado por un interfaz diseñado hace ya más de 7 años y relegado al **Windows codename Blackcomb**.
- Por su parte, la barra de tareas estará basada en un concepto desarrollado por el laboratorio *Microsoft's Vibe* durante los últimos 10 años. Los rumores apuntan a un interfaz circular al estilo de la barra *dock* de MacOS X.
- Evidentemente, no hay nada confirmado del sucesor del **Windows Vista**, ya que ni éste mismo ha sido aún lanzado. Deberemos esperar algunos años hasta que todo se lleve a termino.